# **Приложение 2. Программы профессиональных модулей**

# **Приложение 2.1**

к ООП-П по профессии 15.01. 23 Наладчик станков и оборудования в механообработке

# **РАБОЧАЯ ПРОГРАММА ПРОФЕССИОНАЛЬНОГО МОДУЛЯ**

#### **ПМ.01 Наладка автоматических линий и агрегатных станков**

Обязательный профессиональный блок

# СОДЕРЖАНИЕ

- 1. ОБЩАЯ ХАРАКТЕРИСТИКА РАБОЧЕЙ ПРОГРАММЫ ПРОФЕССИОНАЛЬНОГО МОДУЛЯ
- 2. СТРУКТУРА И СОДЕРЖАНИЕ ПРОФЕССИОНАЛЬНОГО МОДУЛЯ
- 3. УСЛОВИЯ РЕАЛИЗАЦИИ ПРОФЕССИОНАЛЬНОГО МОДУЛЯ
- 4. КОНТРОЛЬ И ОЦЕНКА РЕЗУЛЬТАТОВ ОСВОЕНИЯ ПРОФЕССИОНАЛЬНОГО МОДУЛЯ

# **1. ОБЩАЯ ХАРАКТЕРИСТИКА РАБОЧЕЙ ПРОГРАММЫ ПРОФЕССИОНАЛЬНОГО МОДУЛЯ**

#### **ПМ.01. Наладка автоматических линий и агрегатных станков**

#### **1.1. Цель и планируемые результаты освоения профессионального модуля**

В результате изучения профессионального модуля обучающийся должен освоить основной вид деятельности **Выполнение операций по наладке автоматических линий и агрегатных станков** и соответствующие ему общие компетенции и профессиональные компетенции:

#### 1.1.1. Перечень общих компетенций:

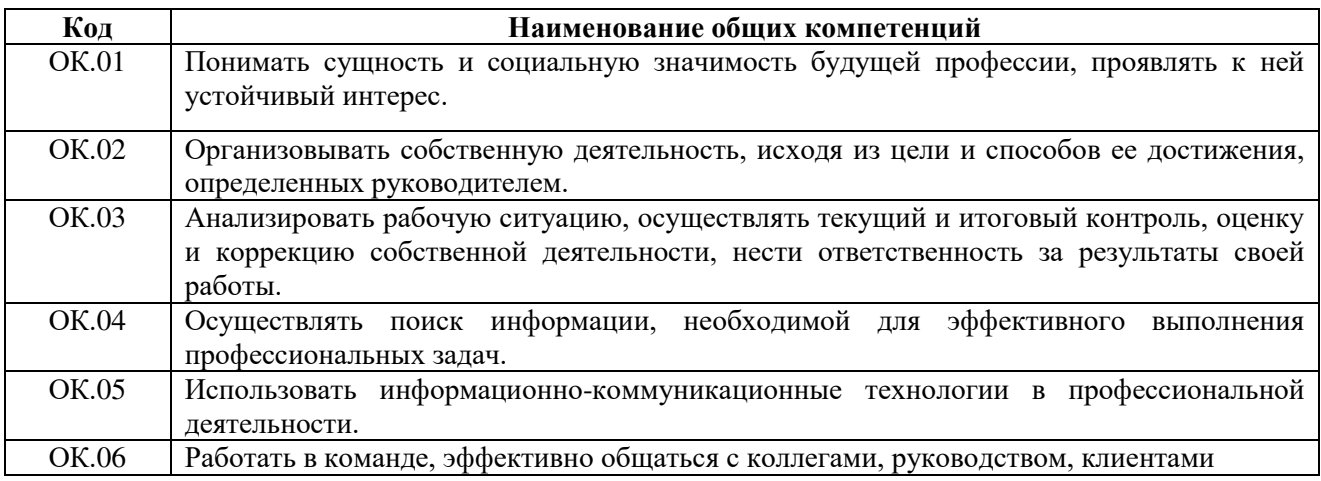

1.1.2. Перечень профессиональных компетенций:

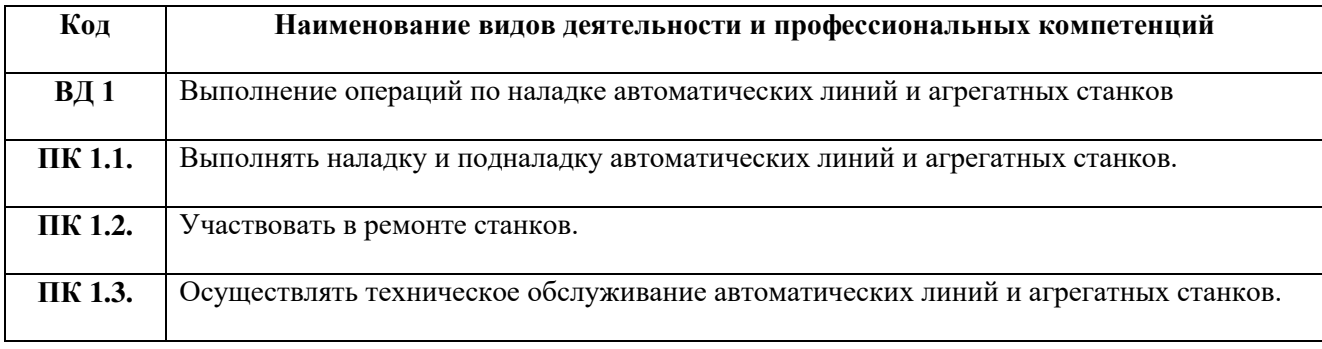

1.1.3. В результате освоения профессионального модуля обучающийся должен:

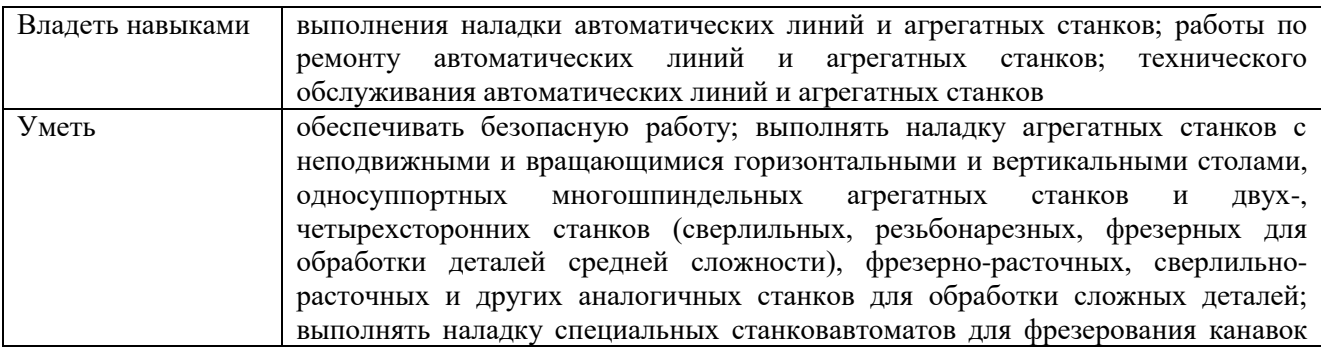

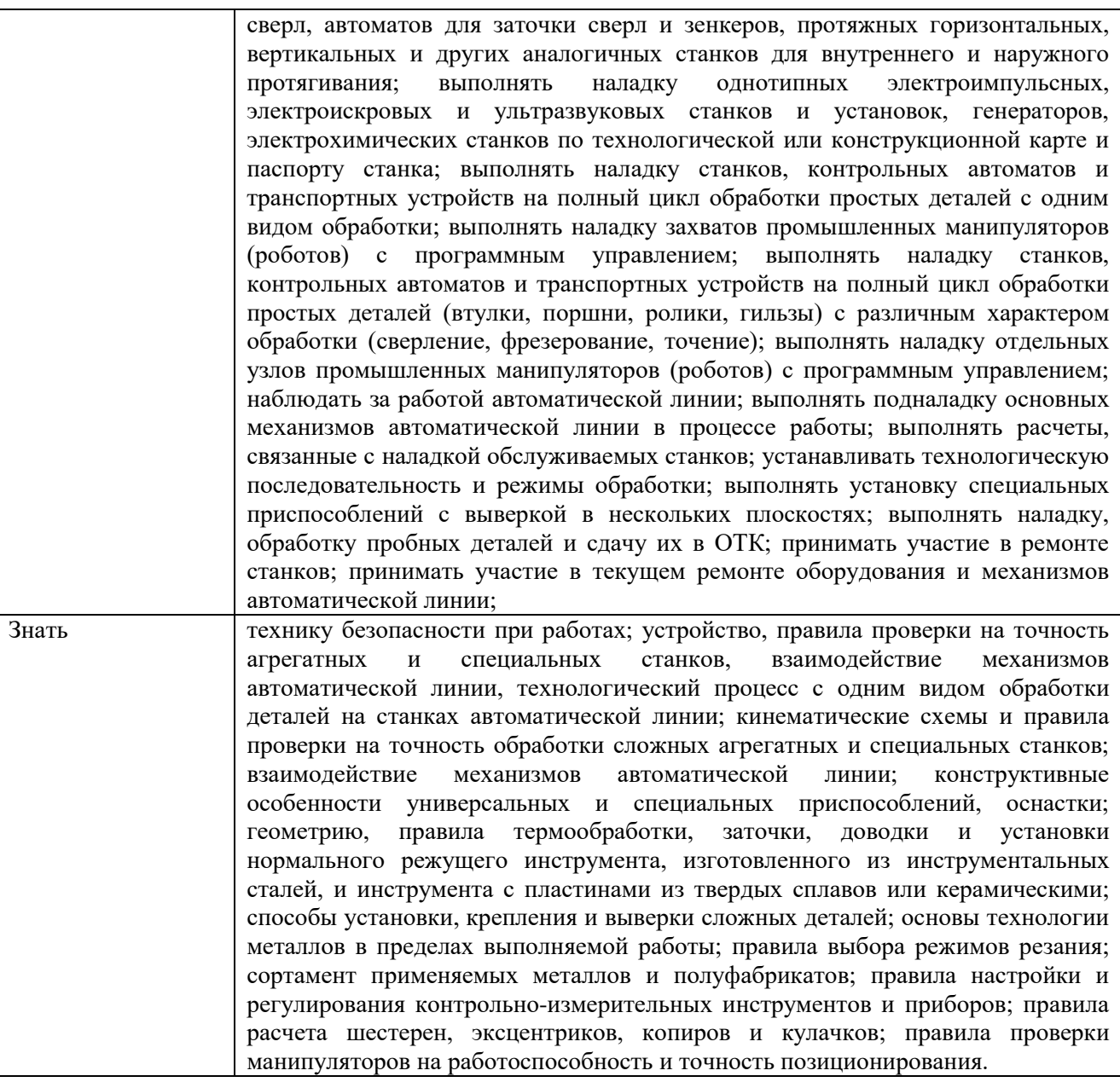

#### **1.2. Количество часов, отводимое на освоение профессионального модуля**

```
Всего часов - 526 часов
```
в том числе в форме практической подготовки – 440 часов. Из них на освоение МДК- 148 часов

```
в том числе самостоятельная работа – 26 часов
```
практики, в том числе учебная – 180 часов

производственная – 180 часов

Промежуточная аттестация *–* 18 часов*.* 

По профессиональному модулю проводится экзамен (квалификационный), по результатам которого делается вывод: вид профессиональной деятельности освоен / не освоен.

# **2. СТРУКТУРА И СОДЕРЖАНИЕ ПРОФЕССИОНАЛЬНОГО МОДУЛЯ**

# **2.1. Структура профессионального модуля**

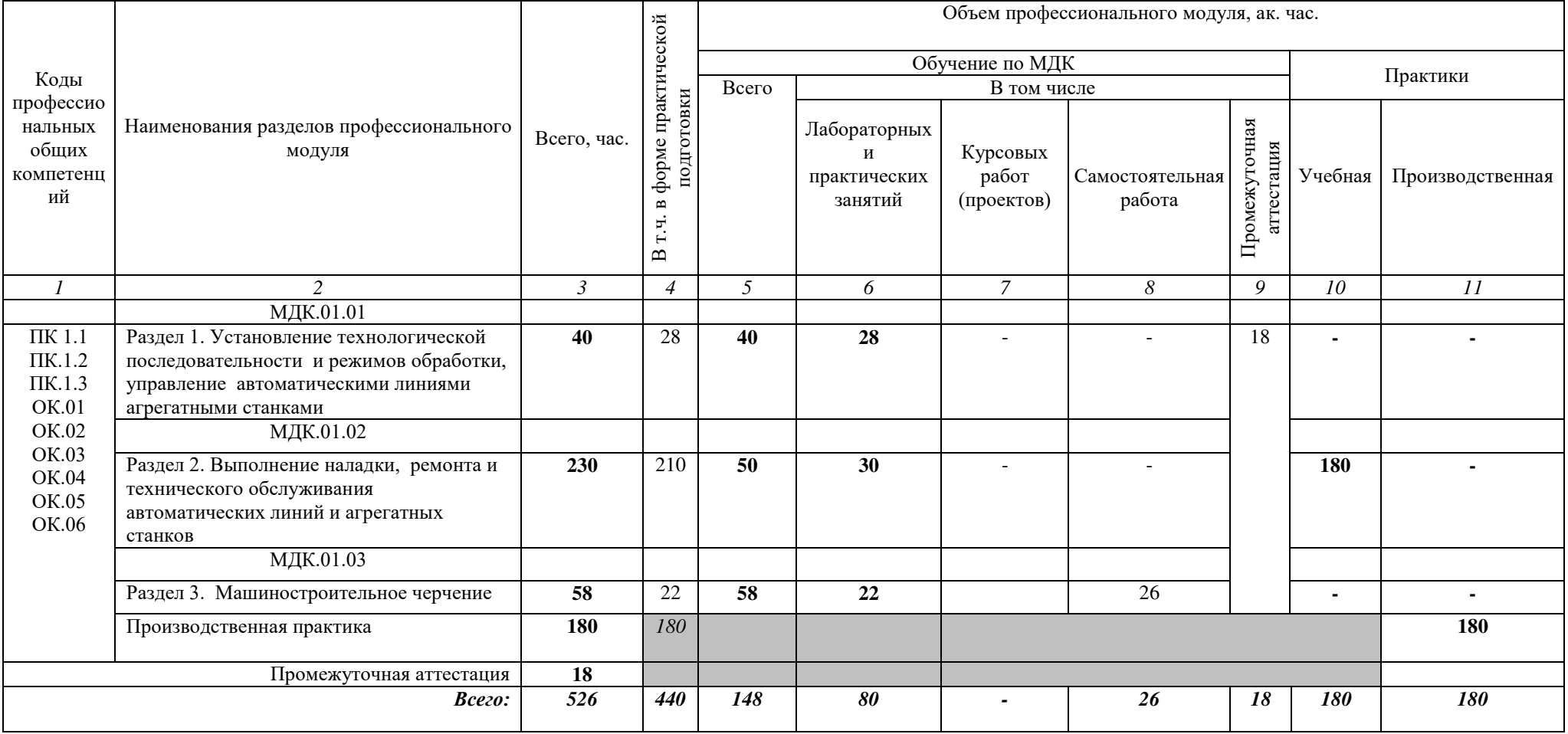

# **2.2. Тематический план и содержание профессионального модуля (ПМ)**

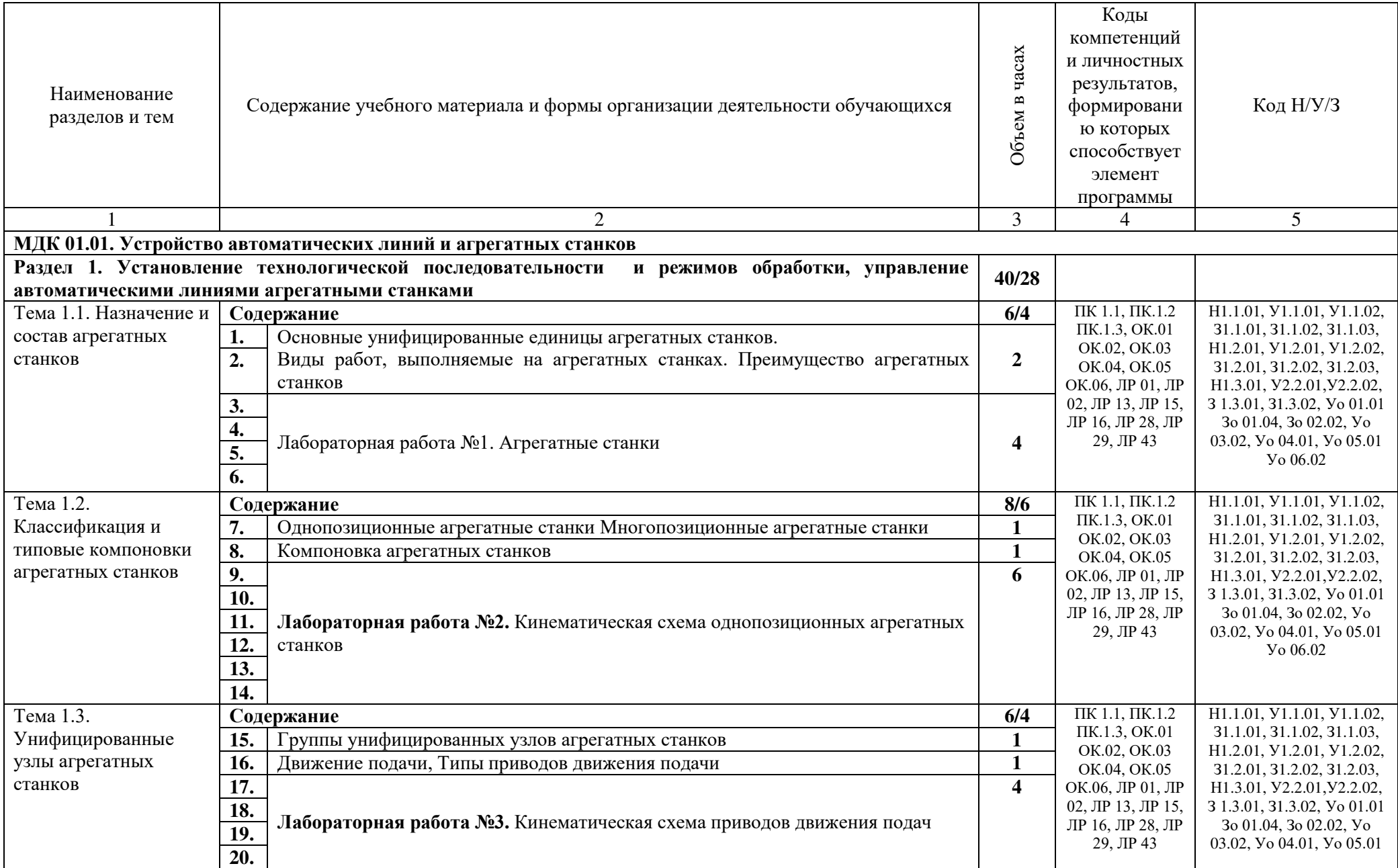

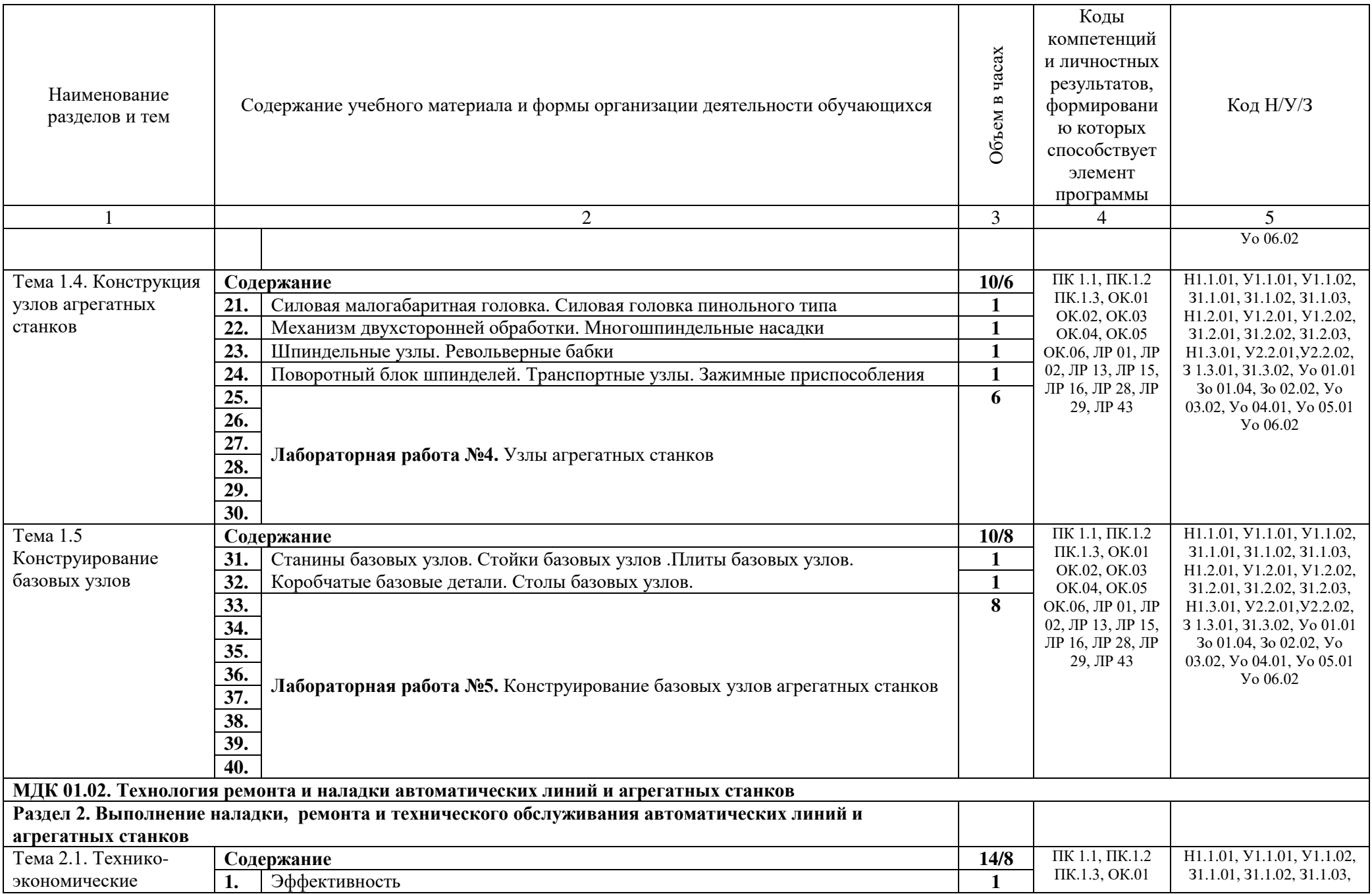

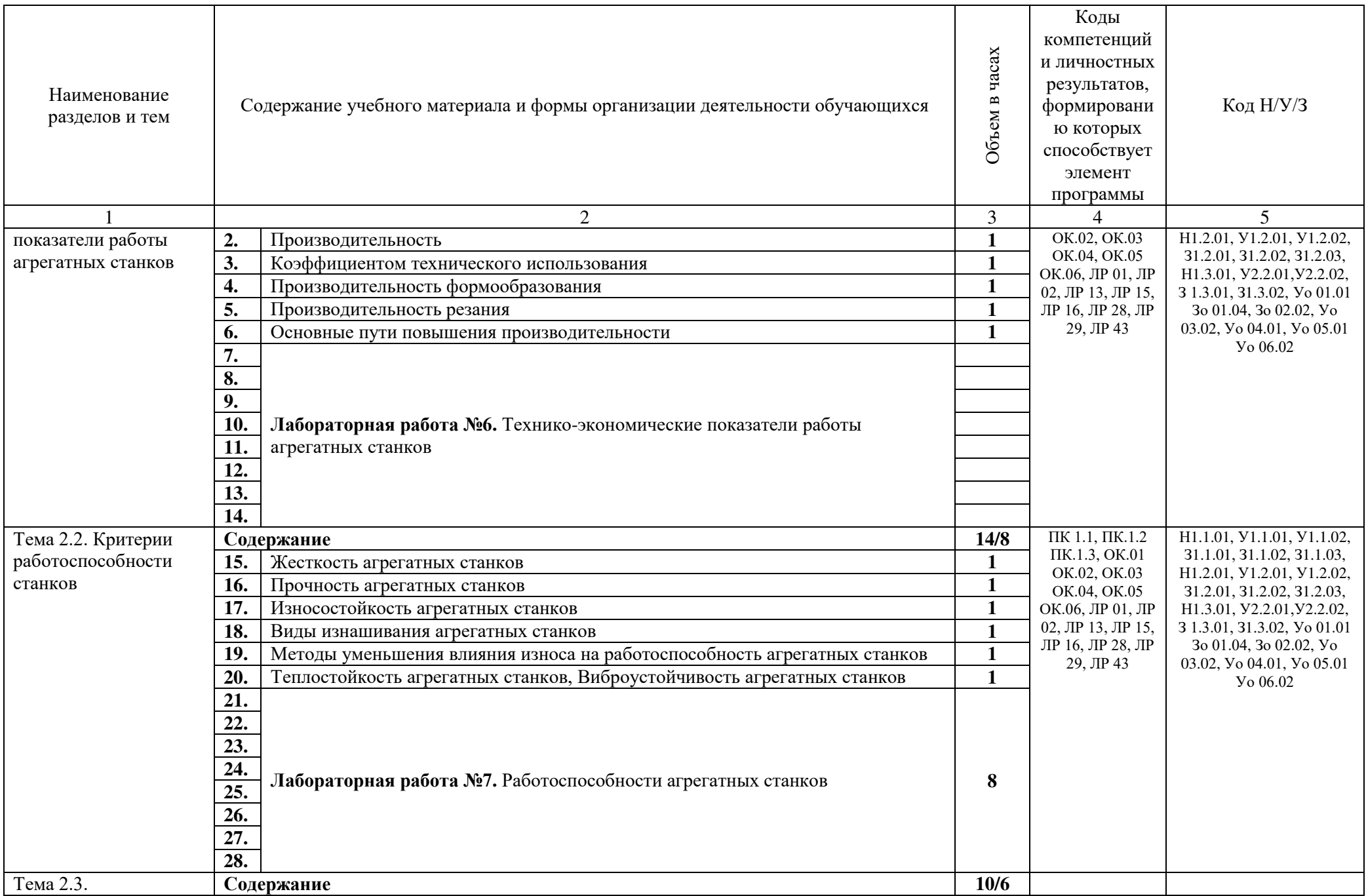

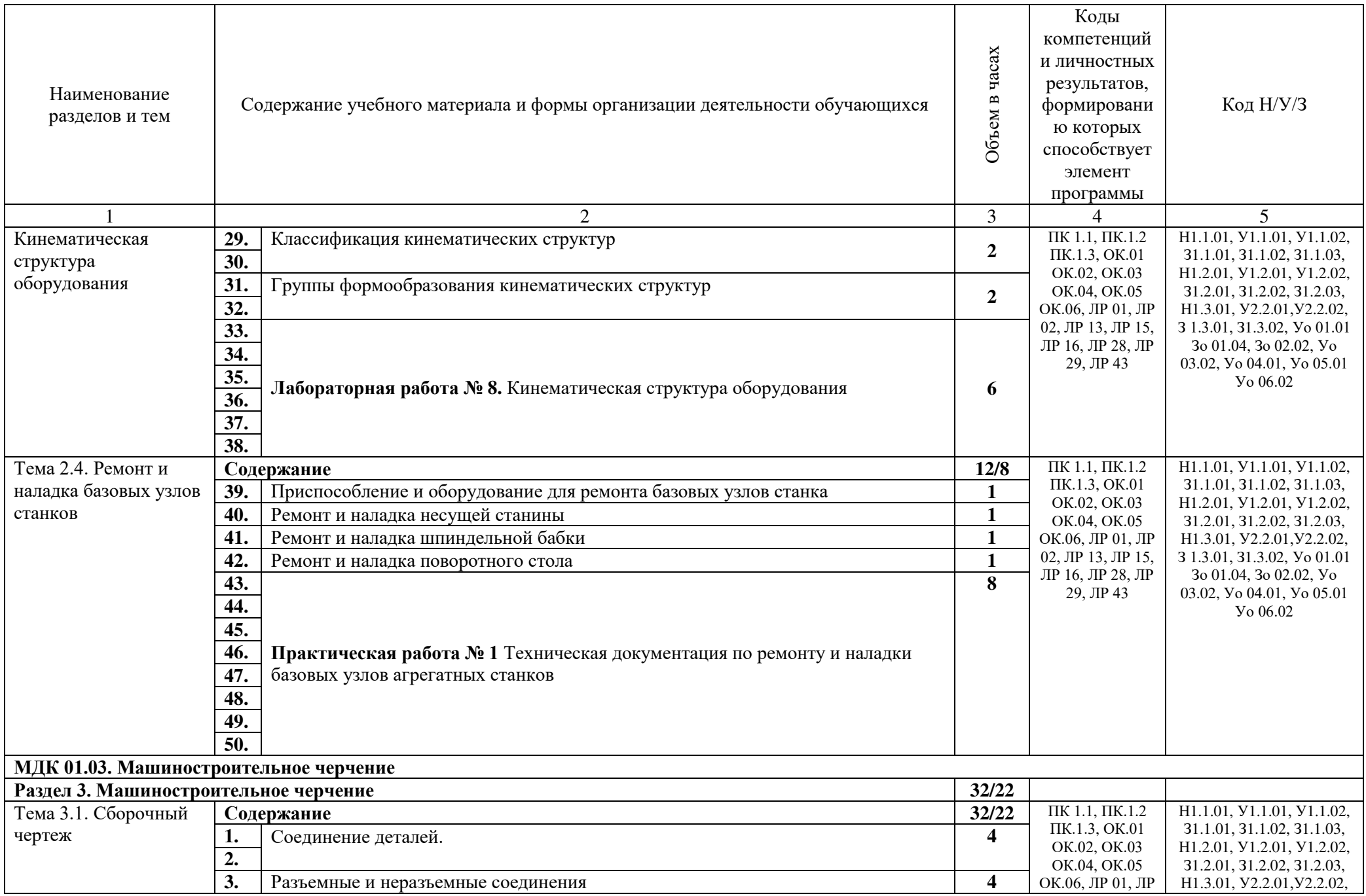

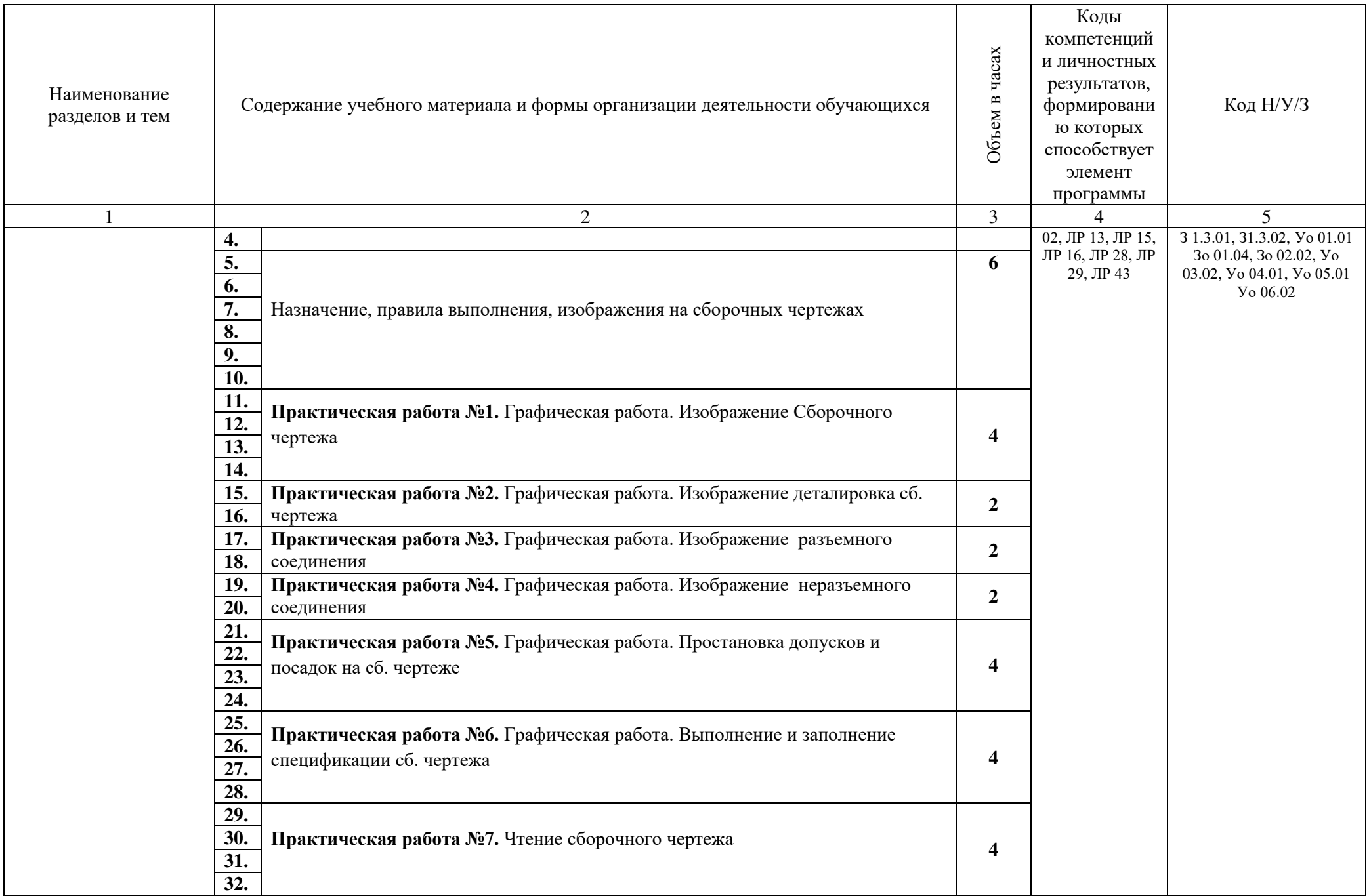

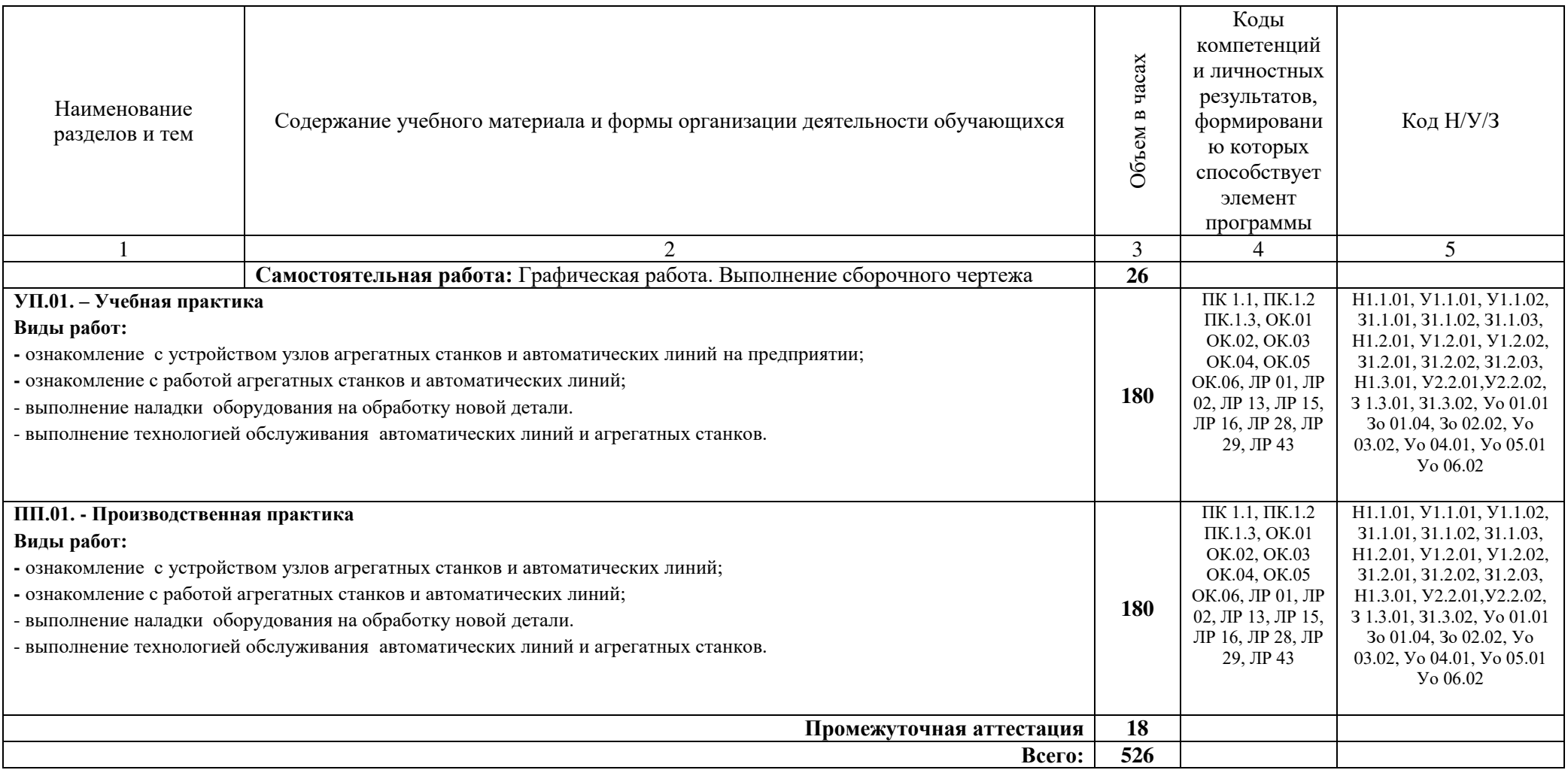

## **3. УСЛОВИЯ РЕАЛИЗАЦИИ ПРОФЕССИОНАЛЬНОГО МОДУЛЯ**

## **3.1. Для реализации программы профессионального модуля предусмотрены используются мастерские:**

на площадках профильных предприятий. Согласно учебному плану учебная и производственная практики по данному модулю проходят на предприятиях.

## **3.2. Информационное обеспечение реализации программы**

#### **3.2.1. Основные печатные издания**

1. Адаскин А.М., Зуев В.М. Материаловедение (металлообработка): учебное пособие. – М: ОИЦ «Академия», 2017. – 288 с.

2. Аверченков В. И. Технология машиностроения. – М.: Инфра-М, 2017.

3. Жуков Э.Л., Мурашкин С.Л. и другие Технология машиностроения: Книга 1 Основы технологии Машиностроения, М.: Высш. шк., 2017.

5. Зайцева С.А. Контрольно-измерительные приборы и инструменты. Учебник. – М.: ПрофОбрИздат, 2017.

6. Технология обработки материалов : учебное пособие для среднего профессионального образования / В. Б. Лившиц [и др.] ; ответственный редактор В. Б. Лившиц. — Москва : Издательство Юрайт, 2021. — 381 с. — (Профессиональное образование). — ISBN 978-5-534-10310-6. — Текст : электронный // Образовательная платформа Юрайт [сайт]. — URL: https://urait.ru/bcode/475606. Учебное пособие для СПО

#### **3.2.2. Основные электронные издания**

1. Металлорежущие станки. Расчет и проектирование. Гуртяков, А. М. Металлорежущие станки. Расчет и проектирование : учебное пособие для среднего профессионального образования / А. М. Гуртяков. — 2-е изд. — Москва : Издательство Юрайт, 2021. — 135 с. — (Профессиональное образование). — ISBN 978-5-534-08481-8. — Текст : электронный // Образовательная платформа Юрайт [сайт]. — URL: https://urait.ru/bcode/470926. 2-е изд. Учебное пособие для СПО

# **4. КОНТРОЛЬ И ОЦЕНКА РЕЗУЛЬТАТОВ ОСВОЕНИЯ ПРОФЕССИОНАЛЬНОГО МОДУЛЯ**

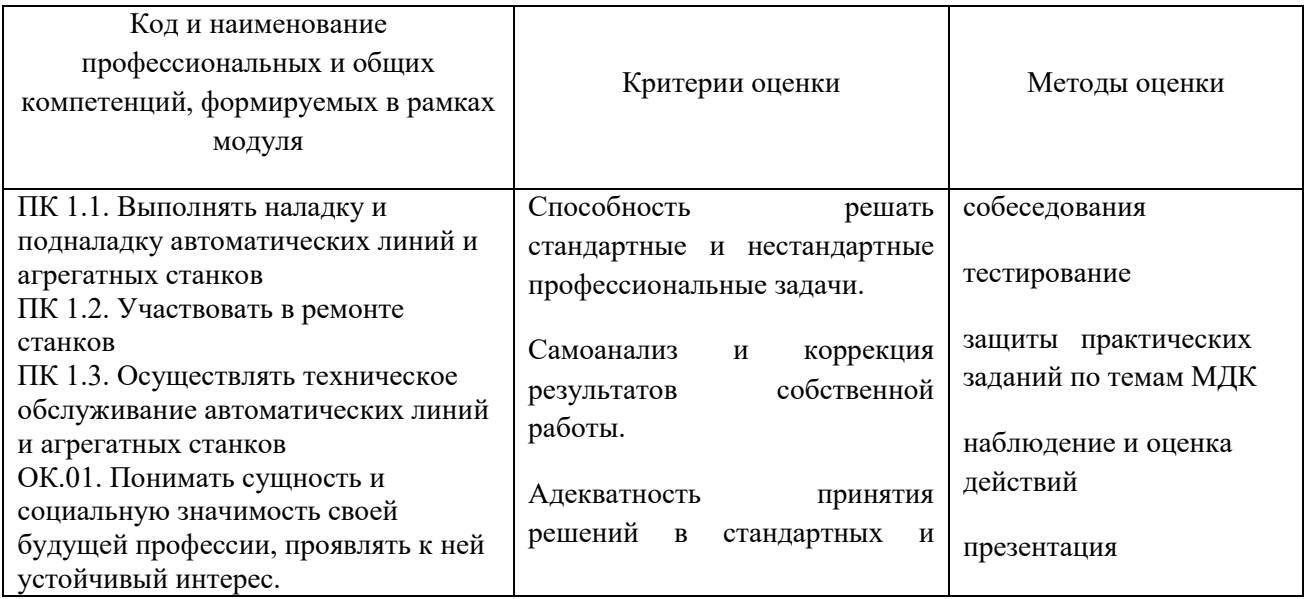

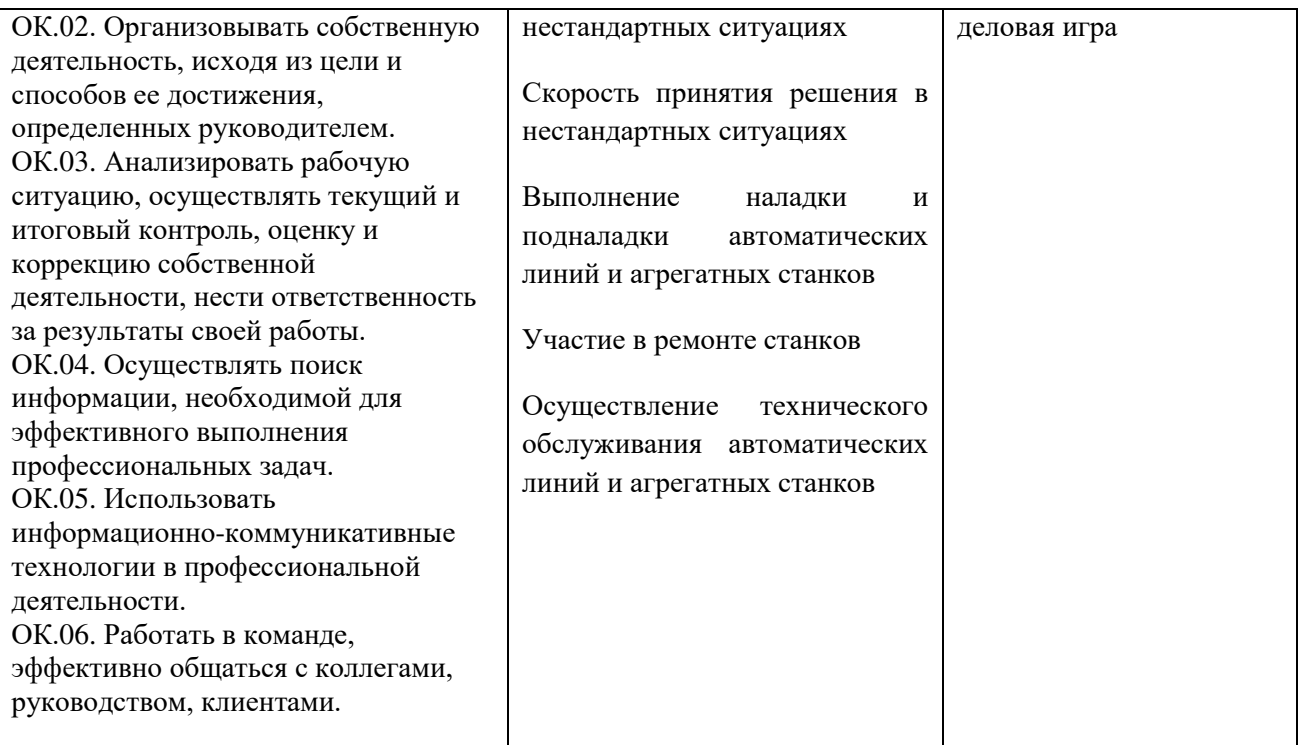

Оценка по результатам текущего, промежуточного и итогового контроля производится в соответствии с универсальной шкалой (таблица).

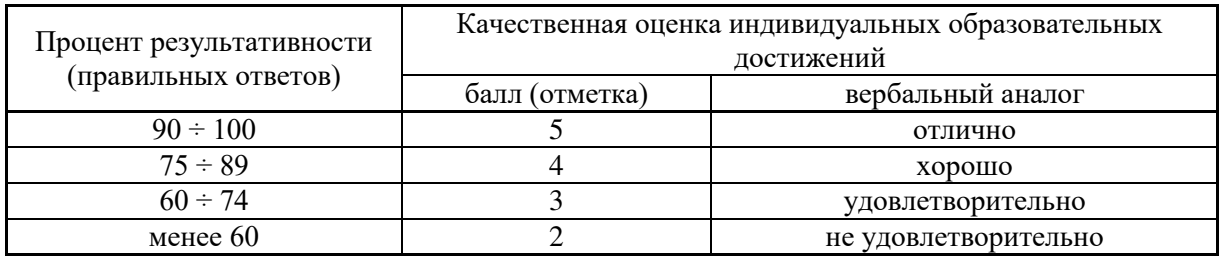

# **Приложение 2. Программы профессиональных модулей**

# **Приложение 2.2**

к ООП-П по профессии 15.01. 23 Наладчик станков и оборудования в механообработке

# **РАБОЧАЯ ПРОГРАММА ПРОФЕССИОНАЛЬНОГО МОДУЛЯ**

#### **ПМ.02 Наладка автоматов и полуавтоматов**

Обязательный профессиональный блок

# СОДЕРЖАНИЕ

- 1. ОБЩАЯ ХАРАКТЕРИСТИКА РАБОЧЕЙ ПРОГРАММЫ ПРОФЕССИОНАЛЬНОГО МОДУЛЯ
- 2. СТРУКТУРА И СОДЕРЖАНИЕ ПРОФЕССИОНАЛЬНОГО МОДУЛЯ
- 3. УСЛОВИЯ РЕАЛИЗАЦИИ ПРОФЕССИОНАЛЬНОГО МОДУЛЯ
- 4. КОНТРОЛЬ И ОЦЕНКА РЕЗУЛЬТАТОВ ОСВОЕНИЯ ПРОФЕССИОНАЛЬНОГО МОДУЛЯ

# **1. ОБЩАЯ ХАРАКТЕРИСТИКА РАБОЧЕЙ ПРОГРАММЫ ПРОФЕССИОНАЛЬНОГО МОДУЛЯ**

#### **ПМ.02. Наладка автоматов и полуавтоматов**

#### **1.1. Цель и планируемые результаты освоения профессионального модуля**

В результате изучения профессионального модуля обучающийся должен освоить основной вид деятельности **Выполнение операций по наладке автоматов и полуавтоматов** и соответствующие ему общие компетенции и профессиональные компетенции:

## 1.1.1. Перечень общих компетенций

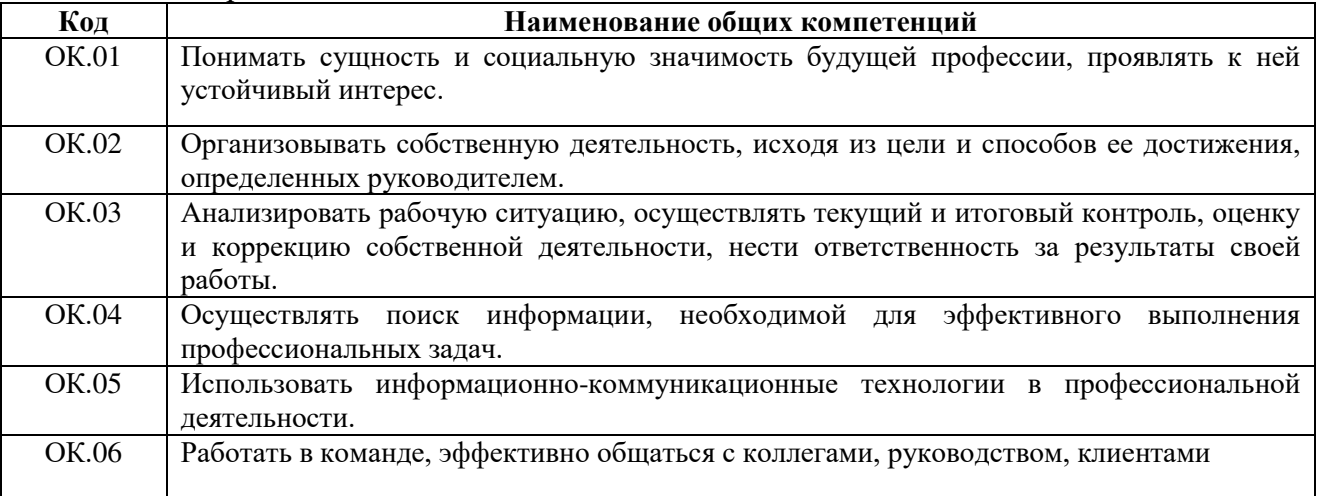

## 1.1.2. Перечень профессиональных компетенций:

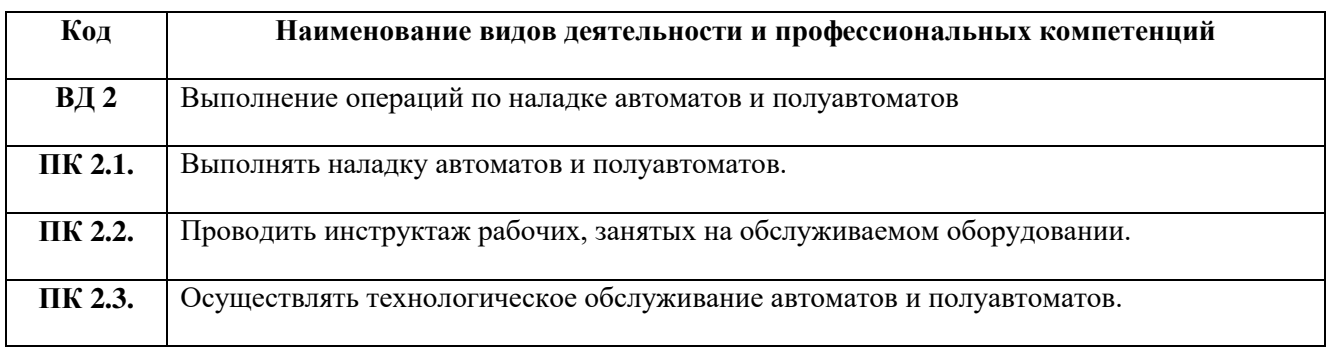

#### 1.1.3. В результате освоения профессионального модуля обучающийся должен:

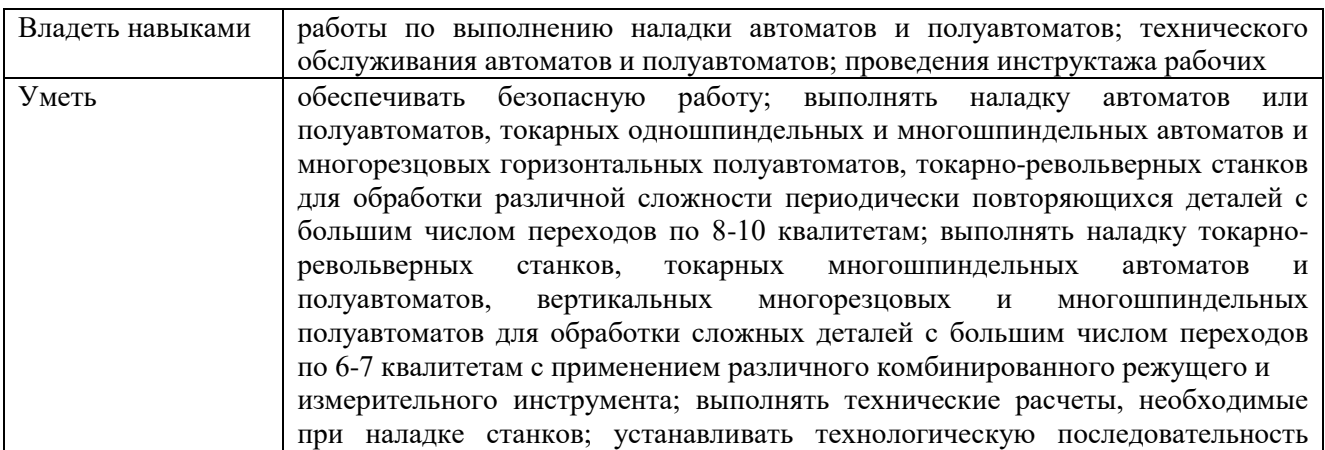

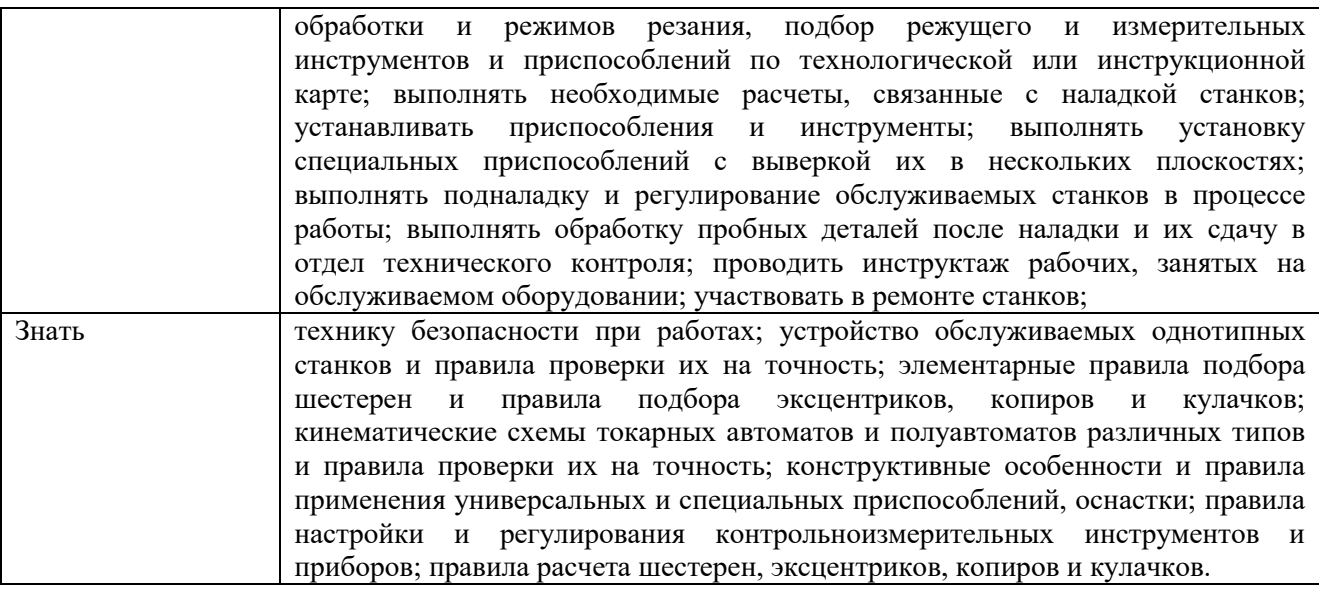

#### **1.2. Количество часов, отводимое на освоение профессионального модуля**

Всего часов - 516 часа

в том числе в форме практической подготовки – 430 часов

Из них на освоение МДК – 138 часов

в том числе самостоятельная работа – 26 часов

практики, в том числе учебная – 180 часов

#### производственная – 180 часов

Промежуточная аттестация – 18 часов: По профессиональному модулю проводится экзамен (квалификационный), по результатам которого делается вывод: вид профессиональной деятельности освоен/не освоен.

# **2. СТРУКТУРА И СОДЕРЖАНИЕ ПРОФЕССИОНАЛЬНОГО МОДУЛЯ**

# **2.1. Структура профессионального модуля**

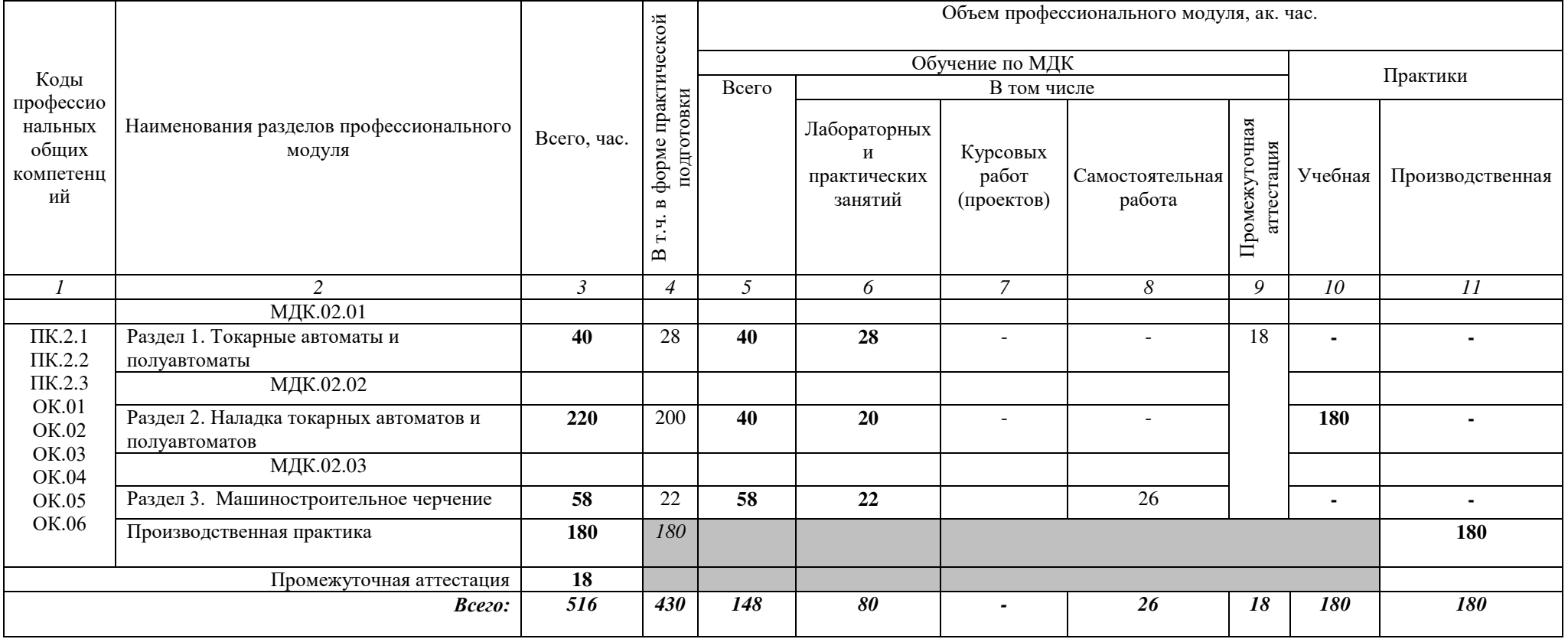

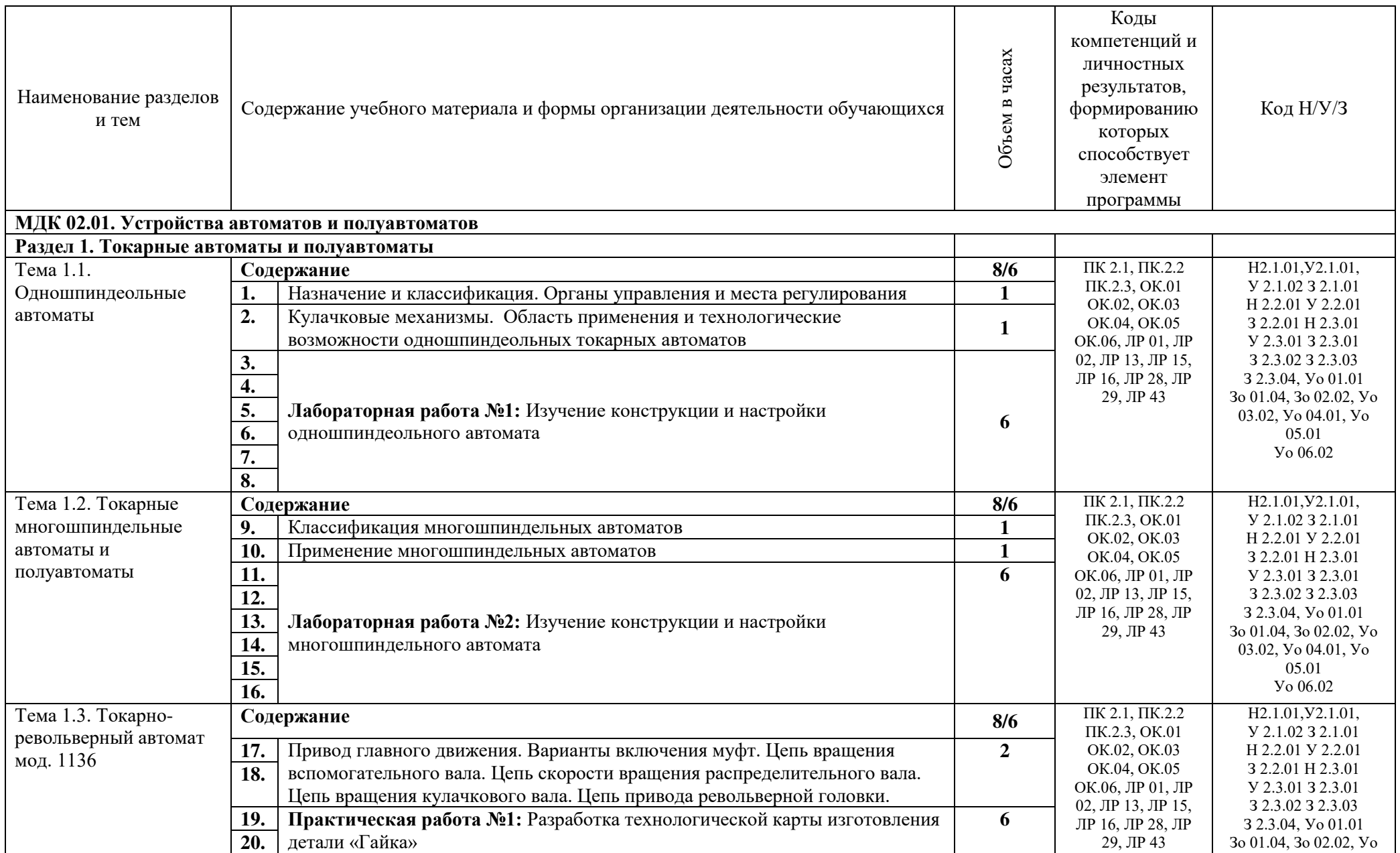

# **2.2. Тематический план и содержание профессионального модуля (ПМ)**

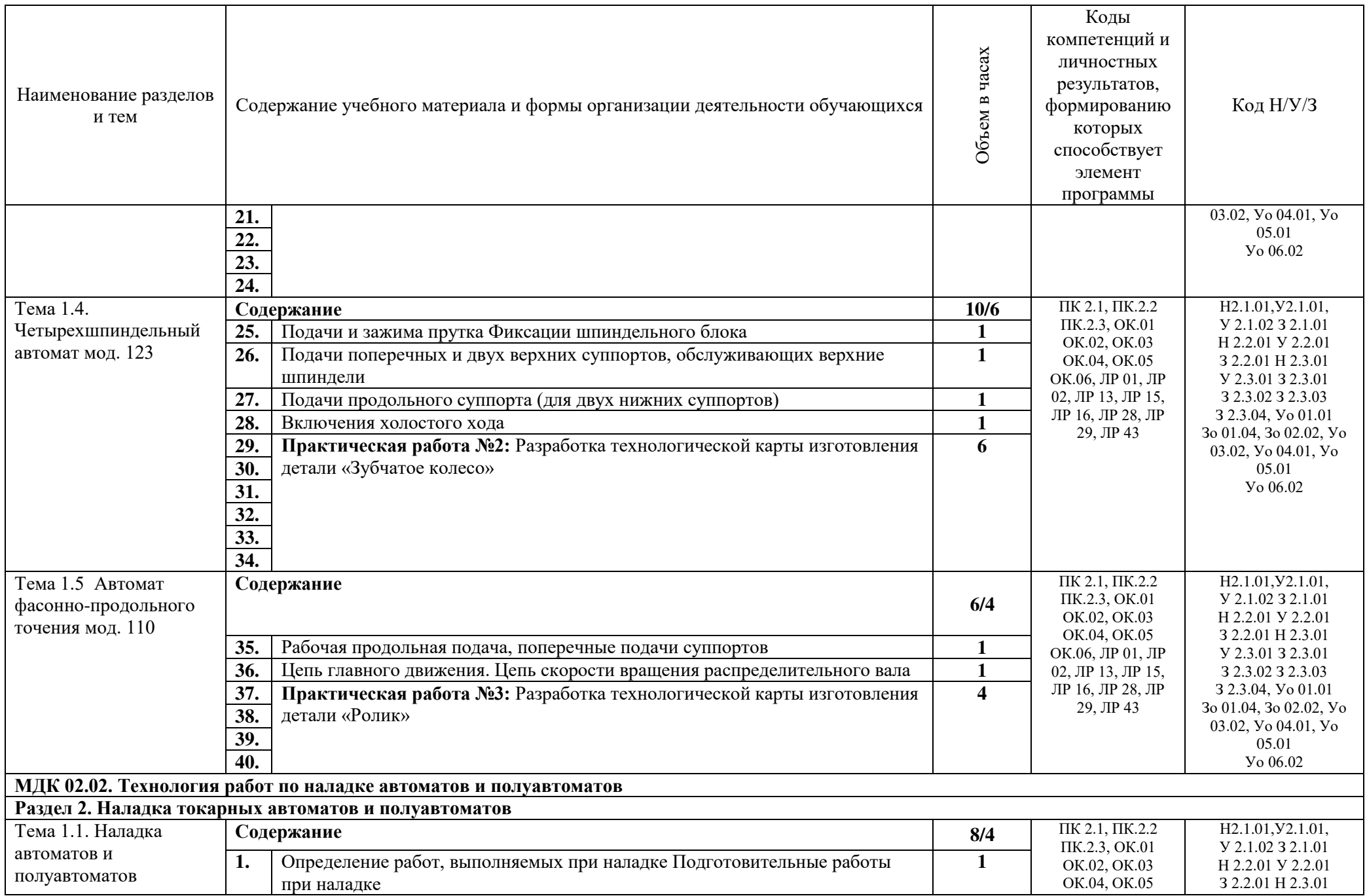

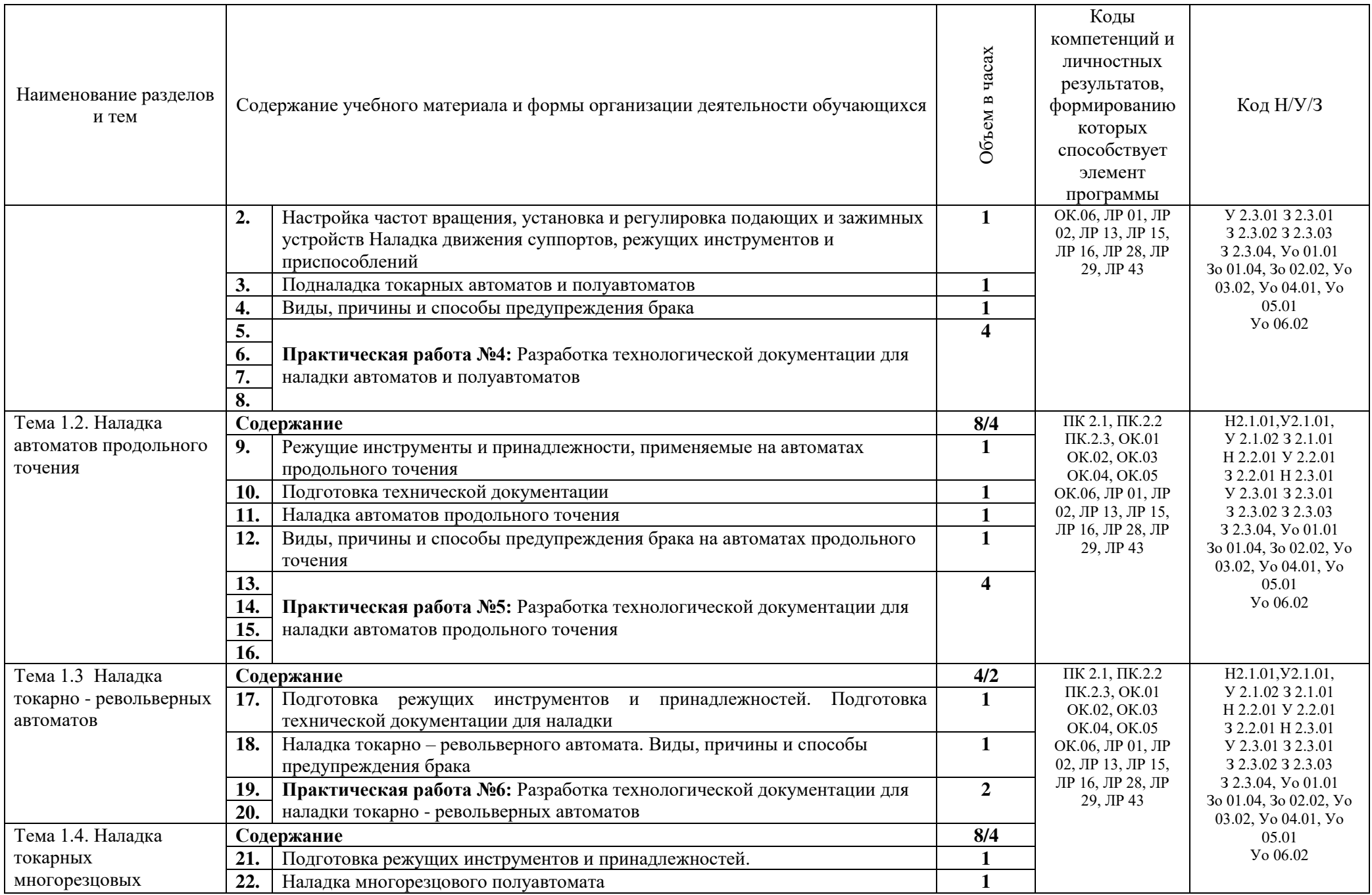

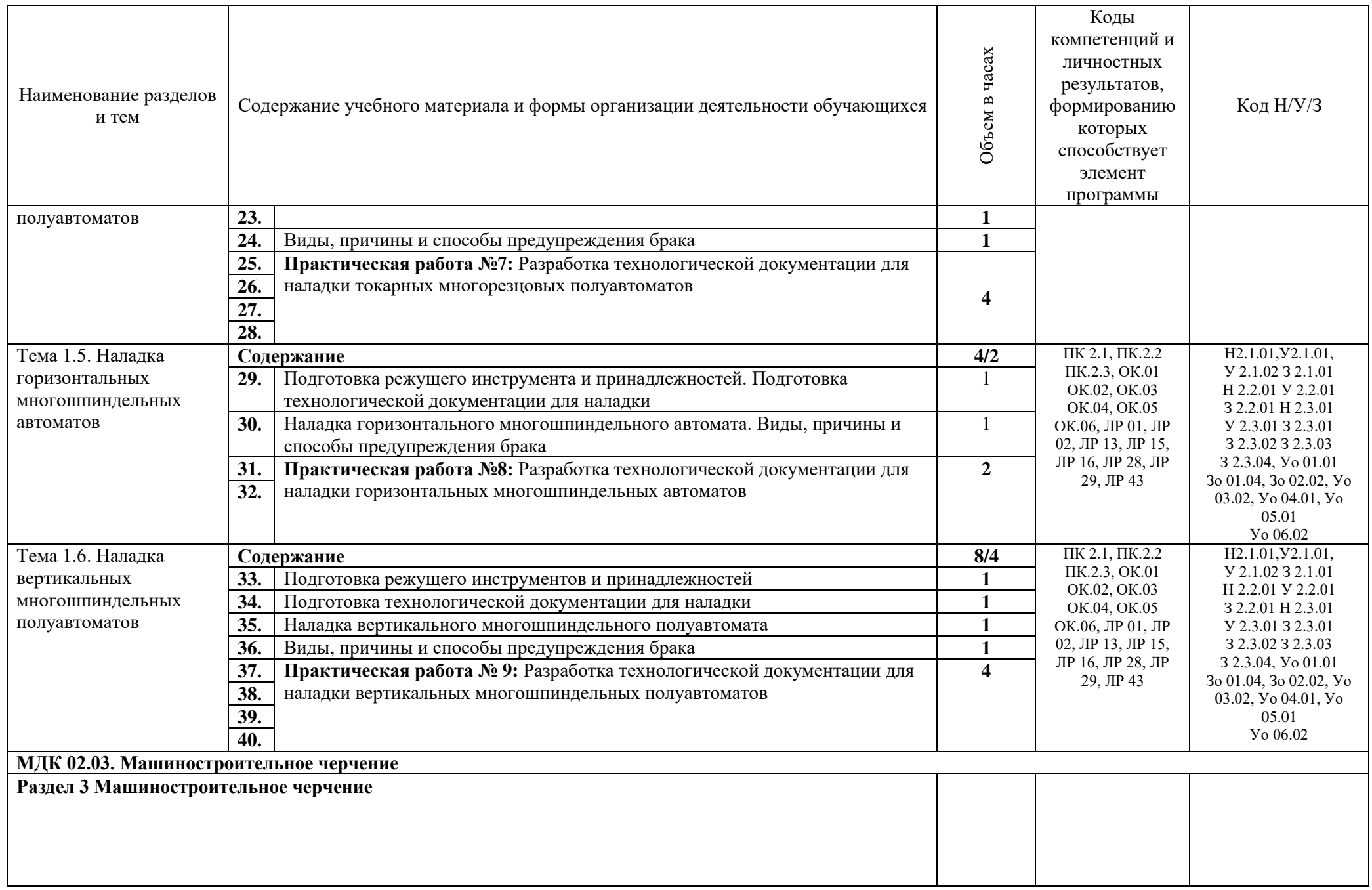

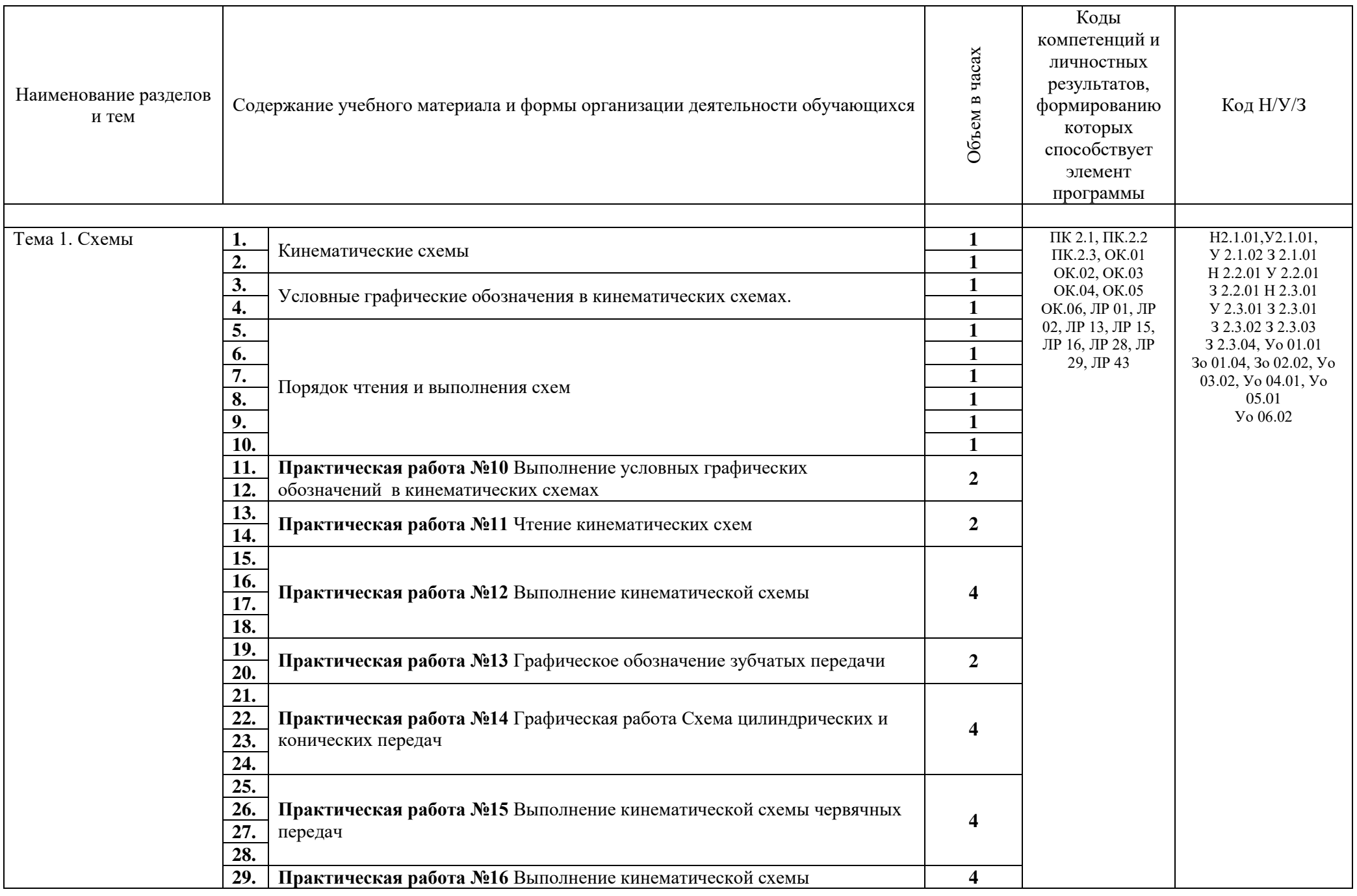

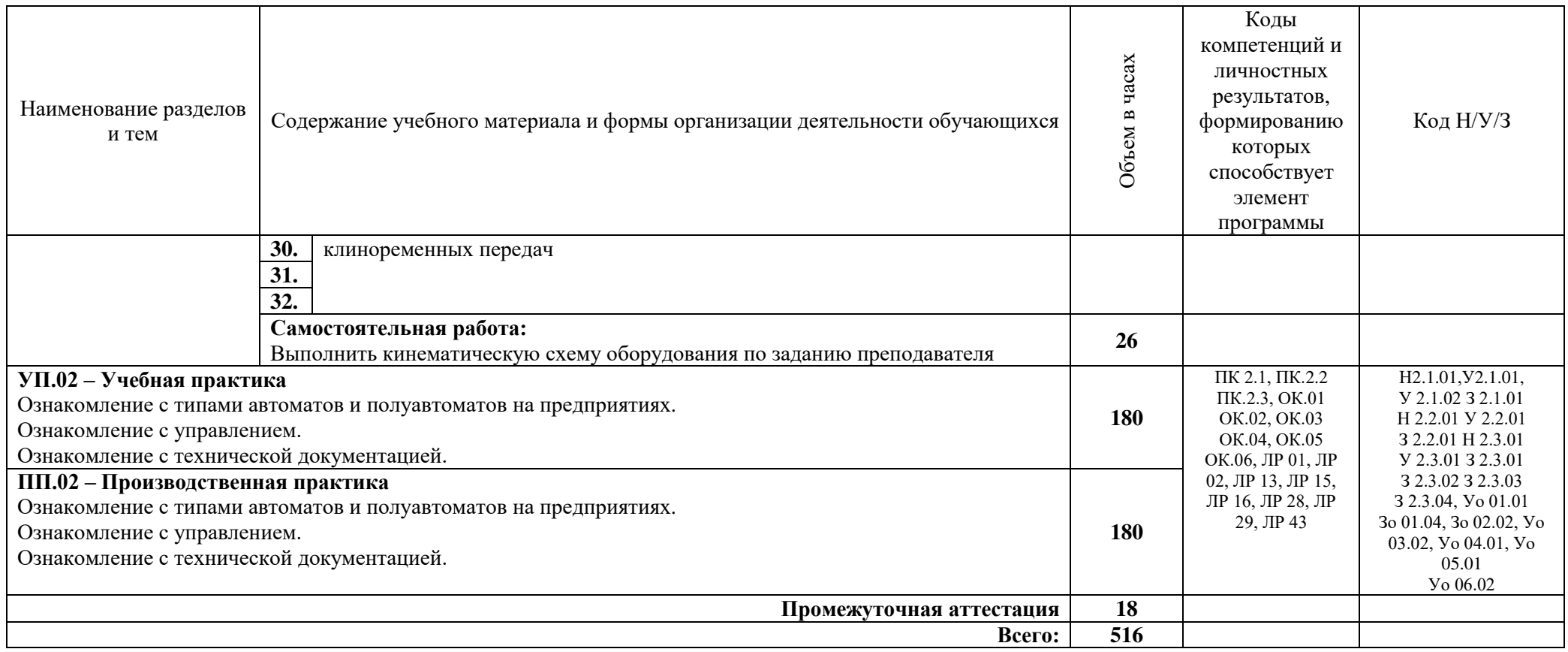

## **3.УСЛОВИЯ РЕАЛИЗАЦИИ ПРОФЕССИОНАЛЬНОГО МОДУЛЯ**

## **3.1. Для реализации программы профессионального модуля предусмотрены используются мастерские:**

на площадках профильных предприятий. Согласно учебному плану учебная и производственная практики по данному модулю проходят на предприятиях.

## **3.2. Информационное обеспечение реализации программы**

#### **3.2.1. Основные печатные издания**

1. Адаскин А.М., Зуев В.М. Материаловедение (металлообработка): учебное пособие. – М: ОИЦ «Академия», 2017. – 288 с.

2. Аверченков В. И. Технология машиностроения. – М.: Инфра-М, 2017.

3. Жуков Э.Л., Мурашкин С.Л. и другие Технология машиностроения: Книга 1 Основы технологии Машиностроения, М.: Высш. шк., 2017.

5. Зайцева С.А. Контрольно-измерительные приборы и инструменты. Учебник. – М.: ПрофОбрИздат, 2017.

6. Технология обработки материалов : учебное пособие для среднего профессионального образования / В. Б. Лившиц [и др.] ; ответственный редактор В. Б. Лившиц. — Москва : Издательство Юрайт, 2021. — 381 с. — (Профессиональное образование). — ISBN 978-5-534-10310-6. — Текст : электронный // Образовательная платформа Юрайт [сайт]. — URL: https://urait.ru/bcode/475606. Учебное пособие для СПО

#### **3.2.2. Основные электронные издания**

1. Металлорежущие станки. Расчет и проектирование. Гуртяков, А. М. Металлорежущие станки. Расчет и проектирование : учебное пособие для среднего профессионального образования / А. М. Гуртяков. — 2-е изд. — Москва : Издательство Юрайт, 2021. — 135 с. — (Профессиональное образование). — ISBN 978-5-534-08481-8. — Текст : электронный // Образовательная платформа Юрайт [сайт]. — URL: https://urait.ru/bcode/470926. 2-е изд.Учебное пособие для СПО

# **4. КОНТРОЛЬ И ОЦЕНКА РЕЗУЛЬТАТОВ ОСВОЕНИЯ ПРОФЕССИОНАЛЬНОГО МОДУЛЯ**

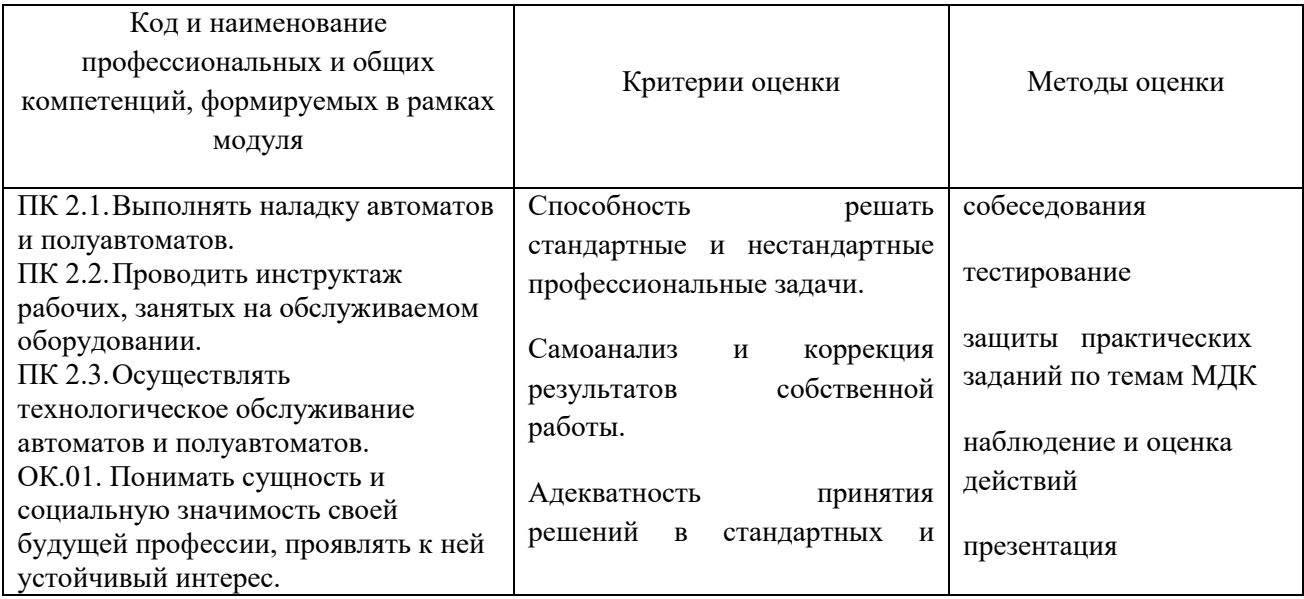

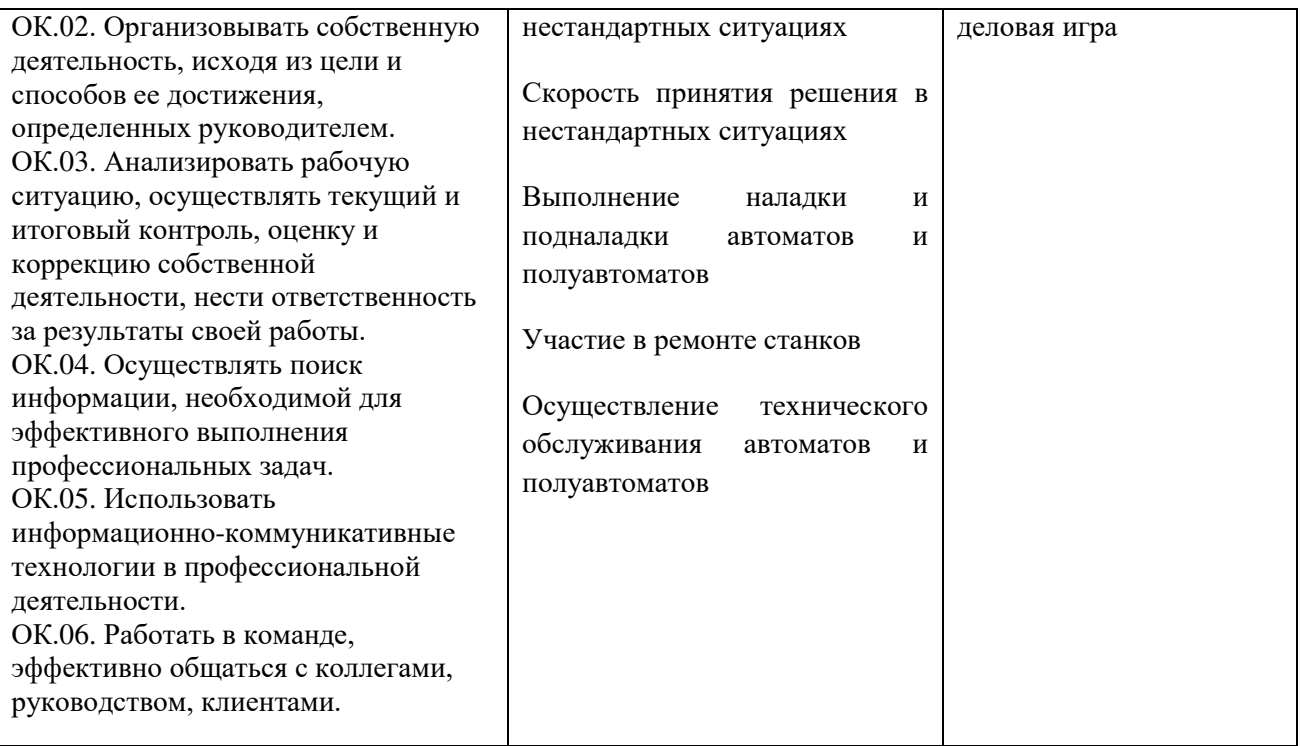

Оценка по результатам текущего, промежуточного и итогового контроля производится в соответствии с универсальной шкалой (таблица).

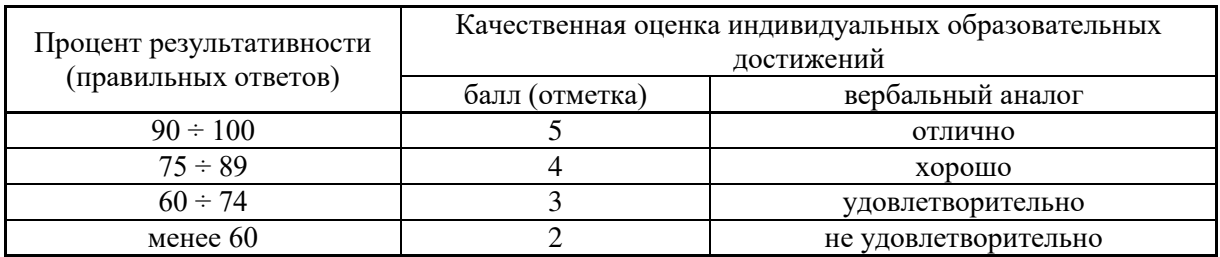

# **Приложение 2. Программы профессиональных модулей**

**Приложение 2.3**  к ООП-П по профессии 15.01. 23 Наладчик станков и оборудования в механообработке

# **РАБОЧАЯ ПРОГРАММА ПРОФЕССИОНАЛЬНОГО МОДУЛЯ**

**ПМ.03 Наладка станков и манипуляторов с программным управлением**

Обязательный профессиональный блок

# СОДЕРЖАНИЕ

- 1. ОБЩАЯ ХАРАКТЕРИСТИКА РАБОЧЕЙ ПРОГРАММЫ ПРОФЕССИОНАЛЬНОГО МОДУЛЯ
- 2. СТРУКТУРА И СОДЕРЖАНИЕ ПРОФЕССИОНАЛЬНОГО МОДУЛЯ
- 3. УСЛОВИЯ РЕАЛИЗАЦИИ ПРОФЕССИОНАЛЬНОГО МОДУЛЯ
- 4. КОНТРОЛЬ И ОЦЕНКА РЕЗУЛЬТАТОВ ОСВОЕНИЯ ПРОФЕССИОНАЛЬНОГО МОДУЛЯ

# **1. ОБЩАЯ ХАРАКТЕРИСТИКА РАБОЧЕЙ ПРОГРАММЫ ПРОФЕССИОНАЛЬНОГО МОДУЛЯ**

## **ПМ.03. Наладка станков и манипуляторов с программным управлением**

## **1.1. Цель и планируемые результаты освоения профессионального модуля**

В результате изучения профессионального модуля обучающийся должен освоить основной вид деятельности **Выполнение операций по наладке станков и манипуляторов с программным управлением** и соответствующие ему общие компетенции и профессиональные компетенции:

# 1.1.1. Перечень общих компетенций

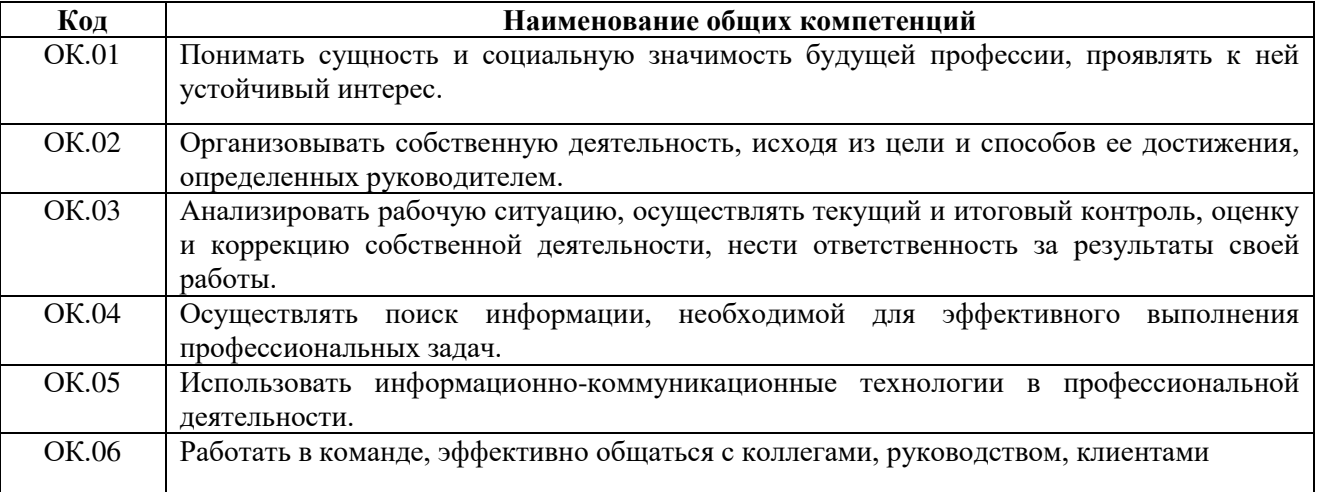

#### 1.1.2. Перечень профессиональных компетенций

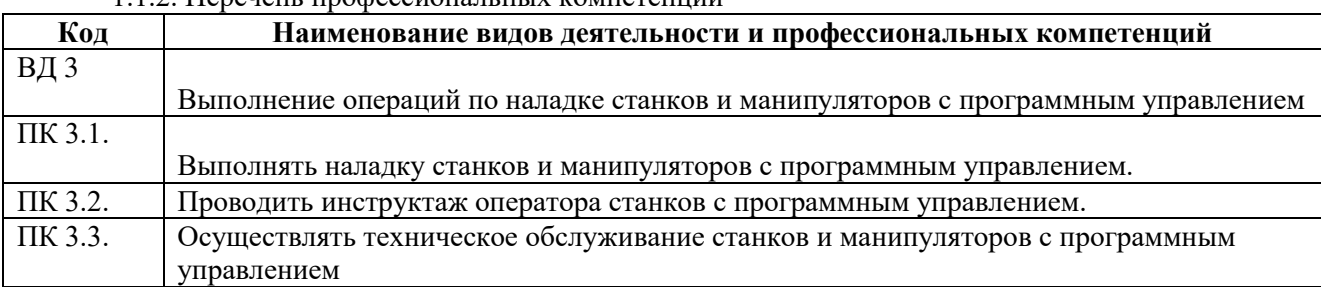

#### 1.1.3. В результате освоения профессионального модуля обучающийся должен:

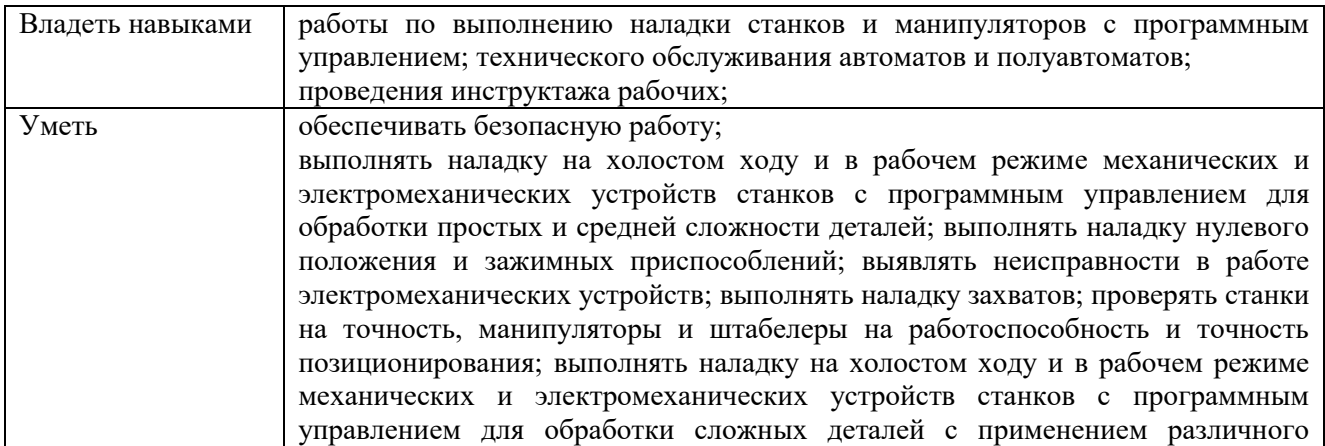

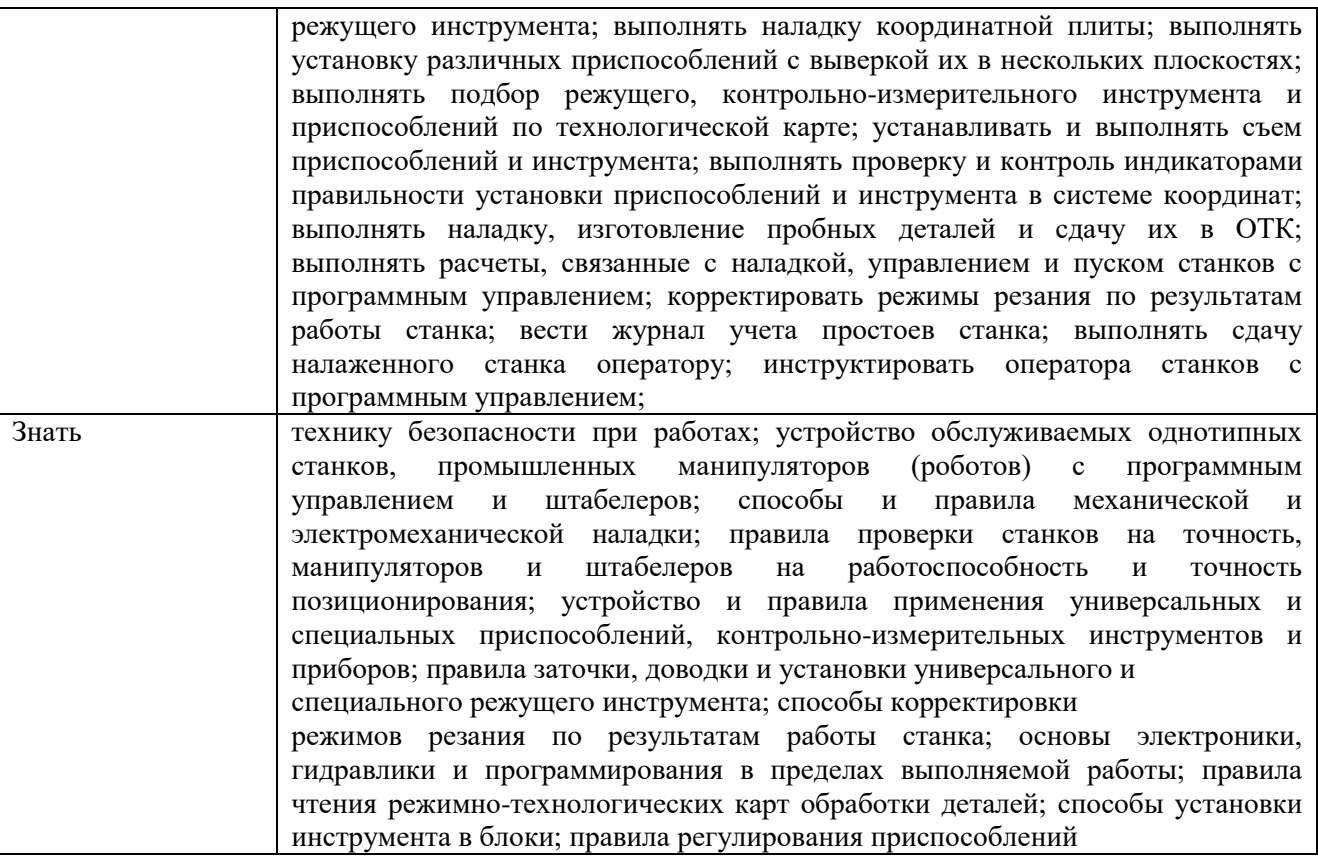

# **1.2. Количество часов, отводимое на освоение профессионального модуля**

Всего часов - 798 часов

в том числе в форме практической подготовки – 554 часов

Из них на освоение МДК – 318 часов

в том числе самостоятельная работа *–* 138 часов

практики, в том числе учебная – 288 часов

производственная – 180 часов

Промежуточная аттестация – 12 часов: По профессиональному модулю проводится экзамен (квалификационный), по результатам которого делается вывод: вид профессиональной деятельности освоен/не освоен.

# **2. СТРУКТУРА И СОДЕРЖАНИЕ ПРОФЕССИОНАЛЬНОГО МОДУЛЯ**

# **2.1. Структура профессионального модуля**

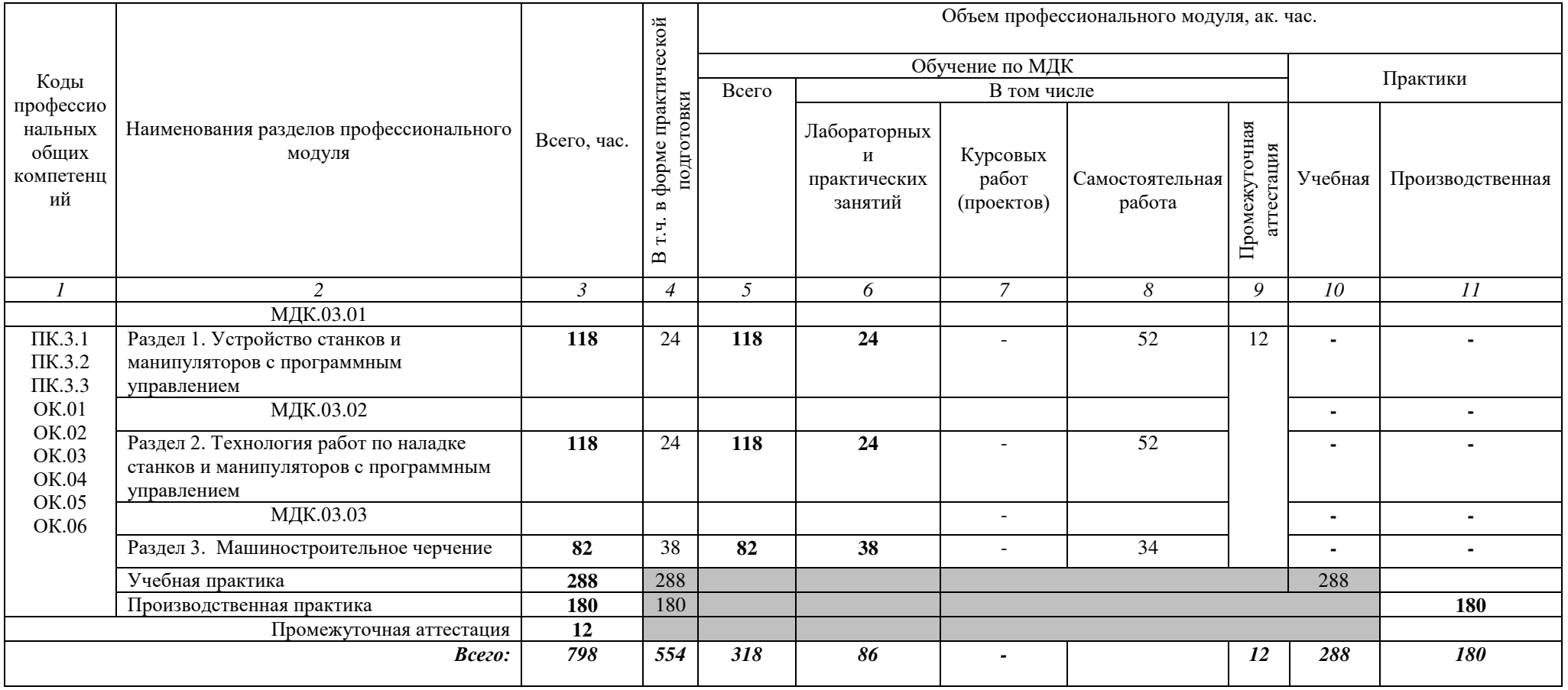

# 2.2. Тематический план и содержание профессионального модуля (ПМ)

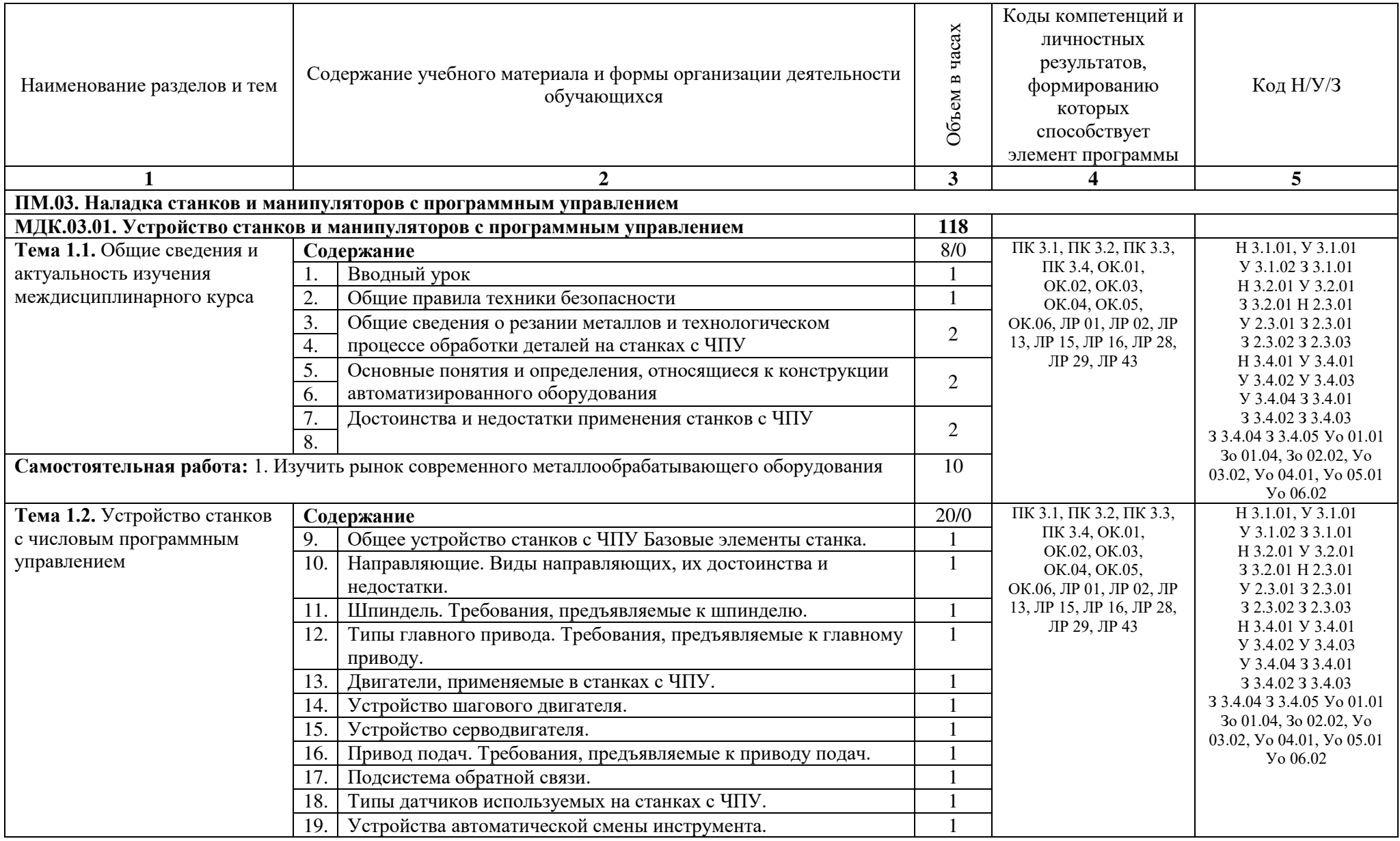

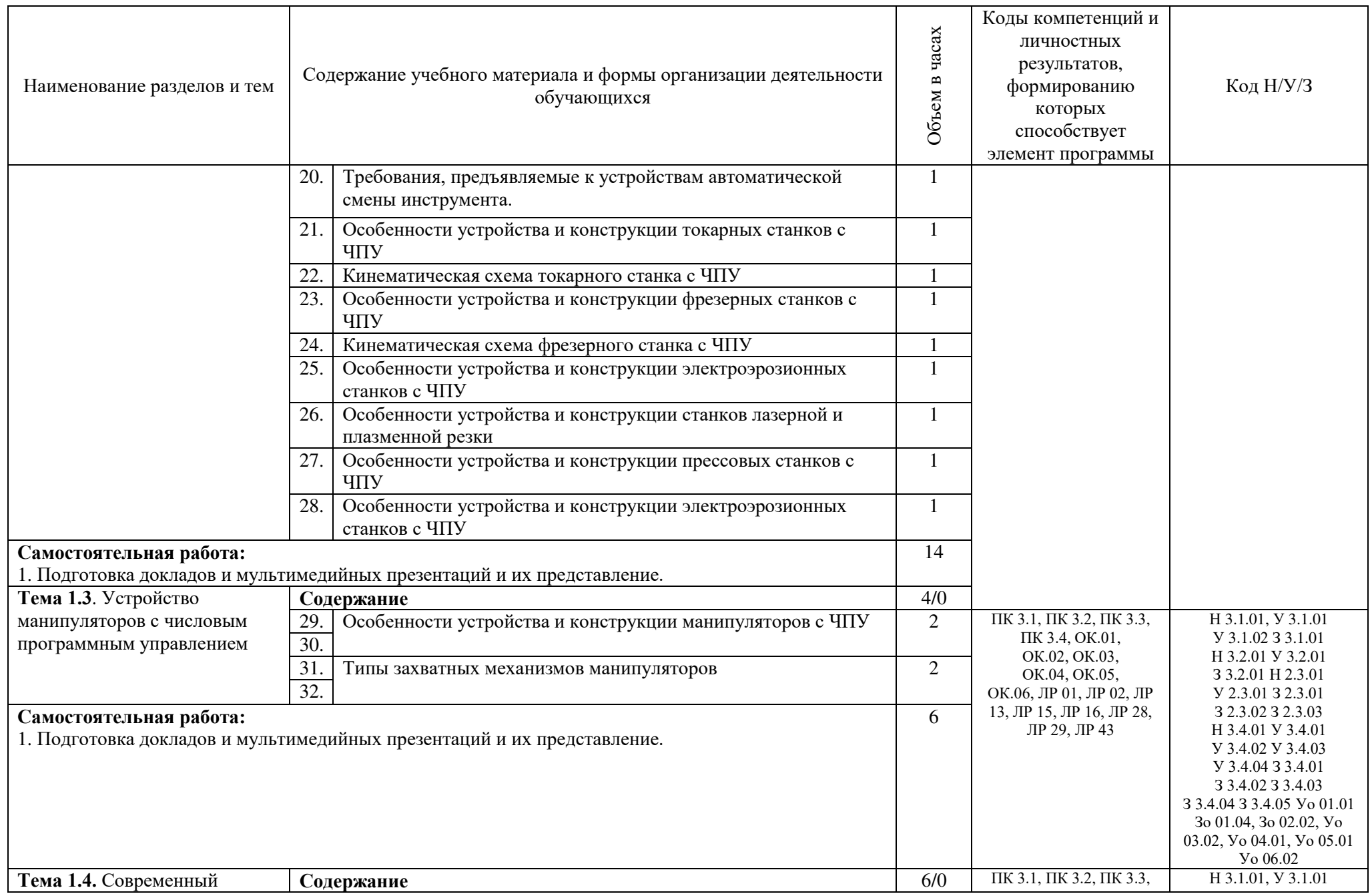

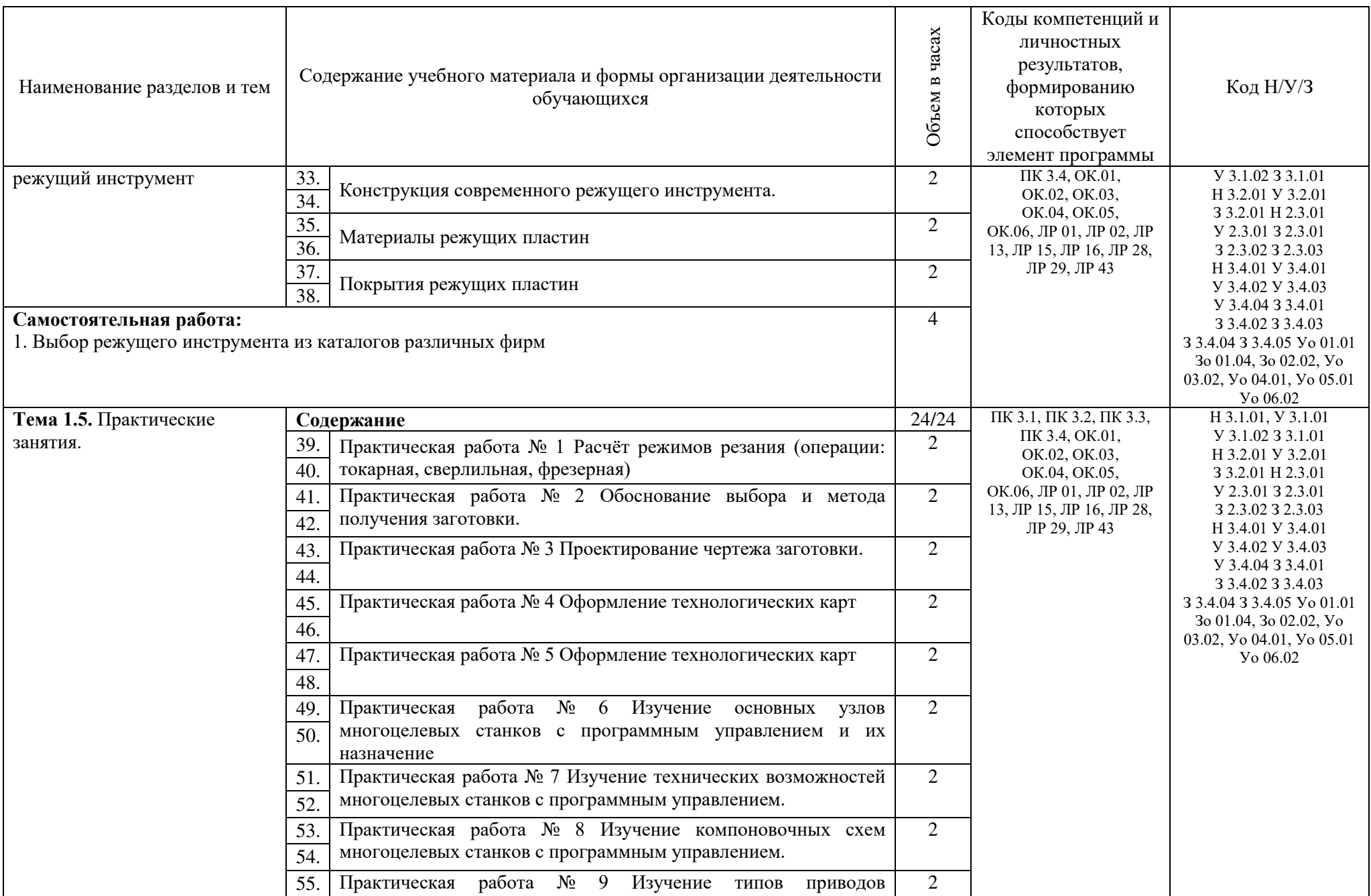

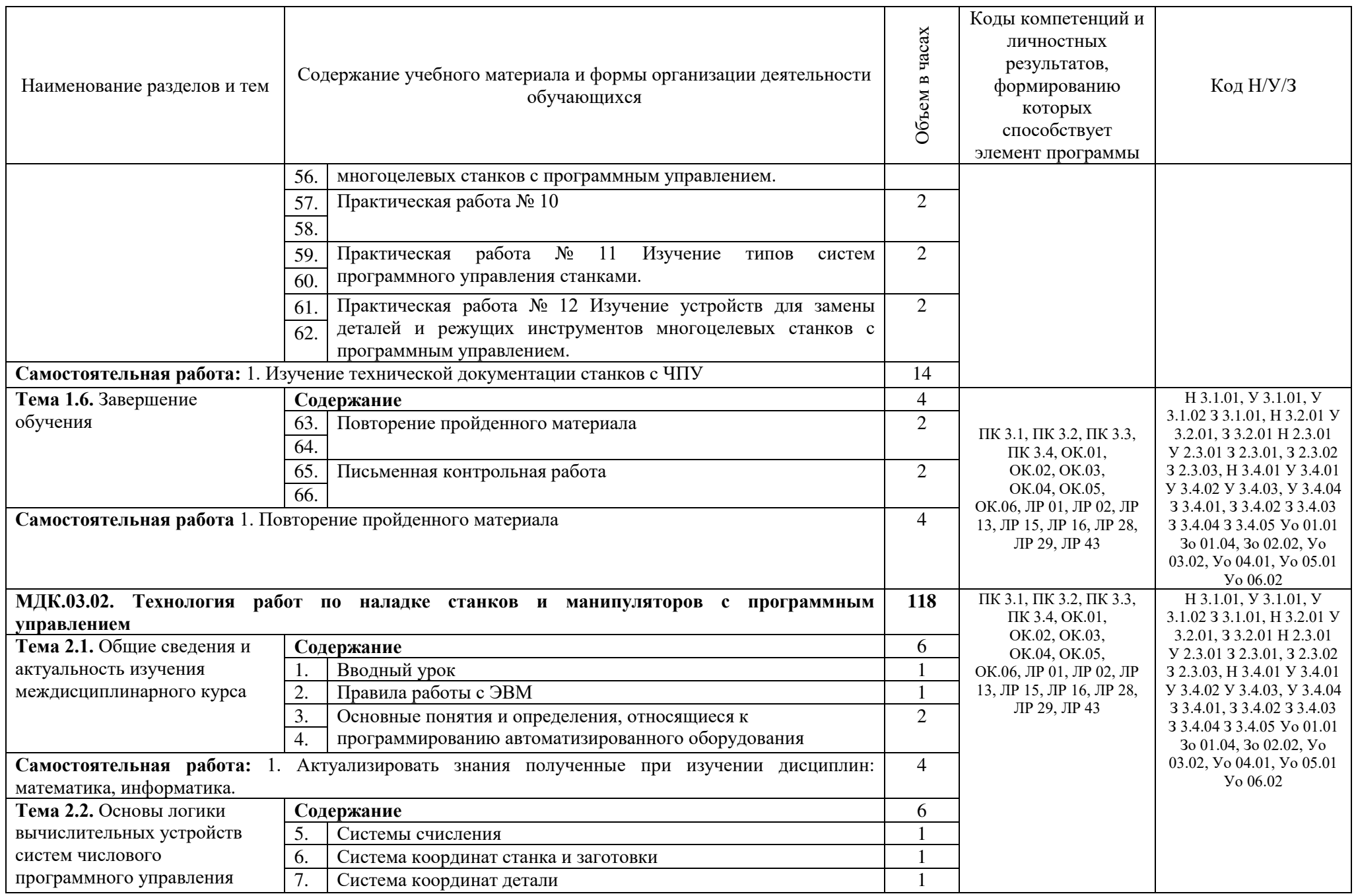

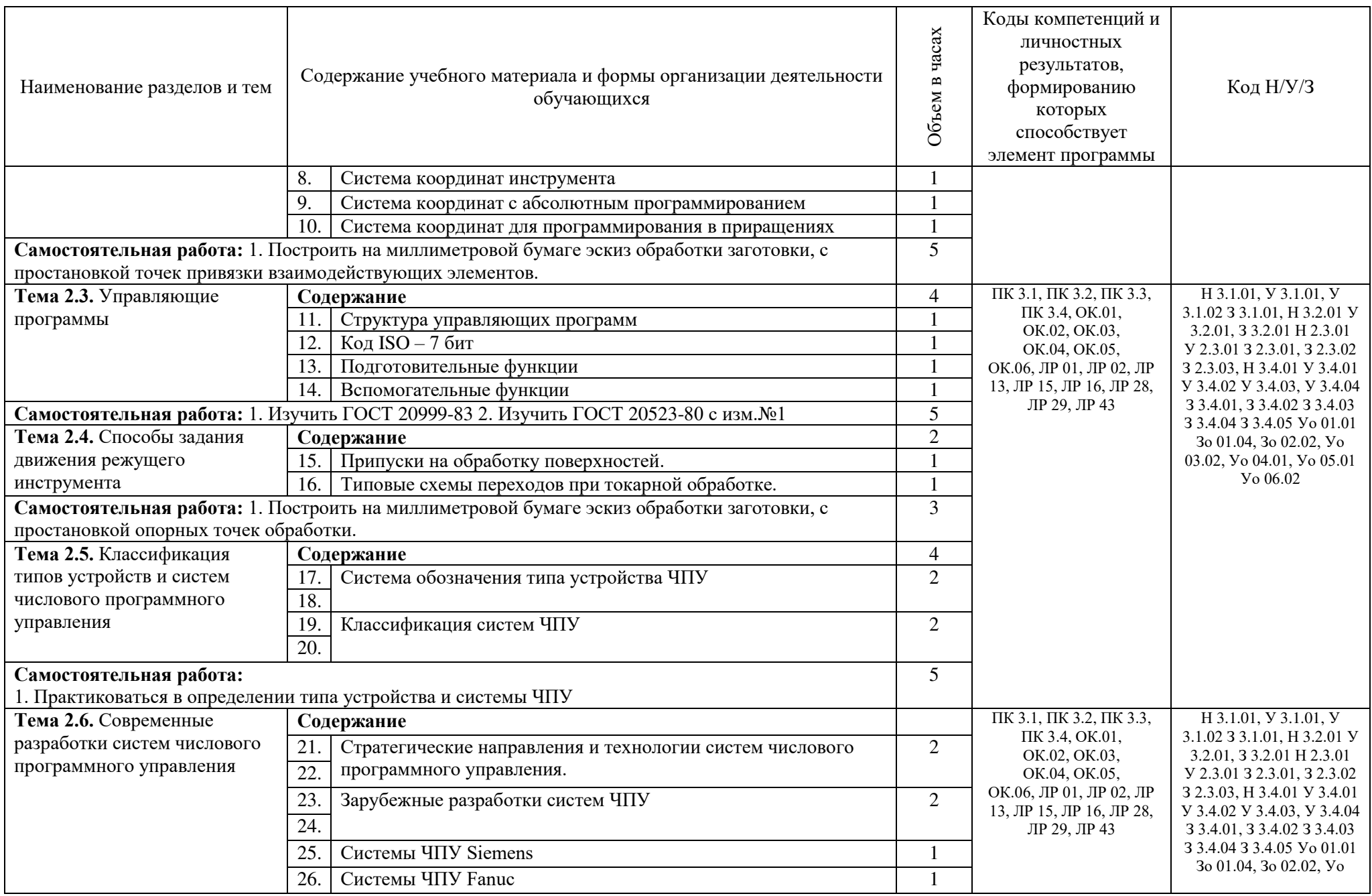

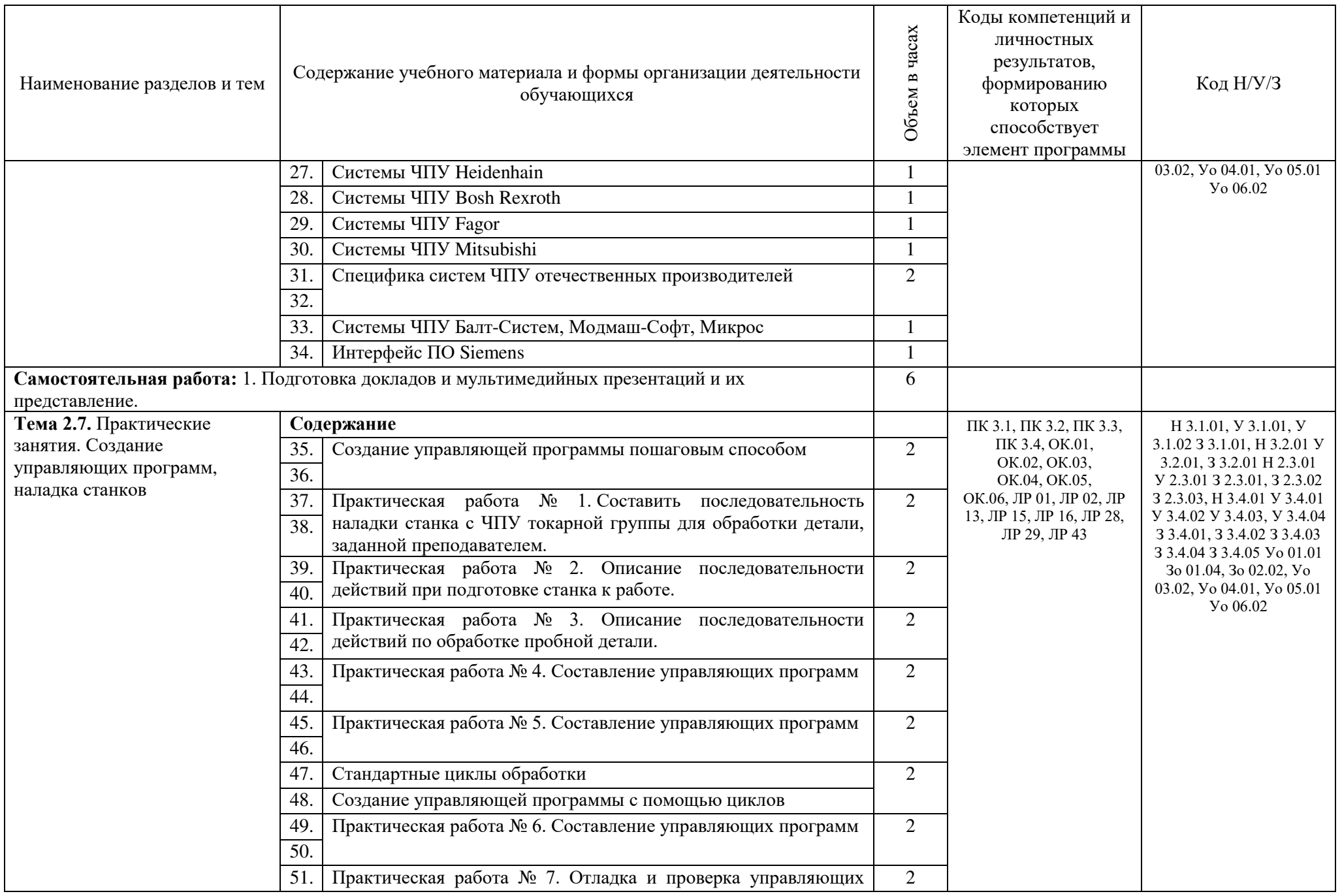

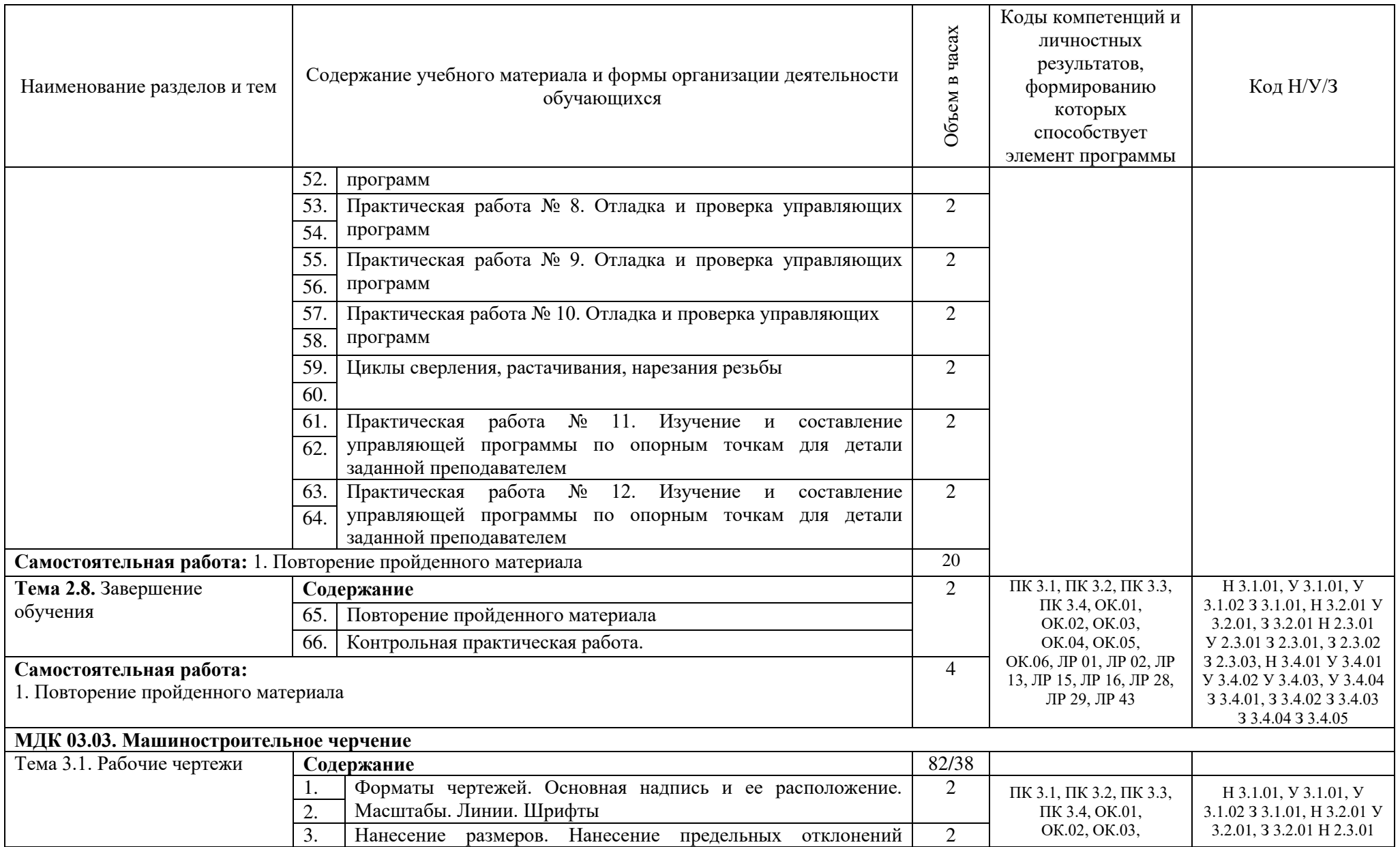

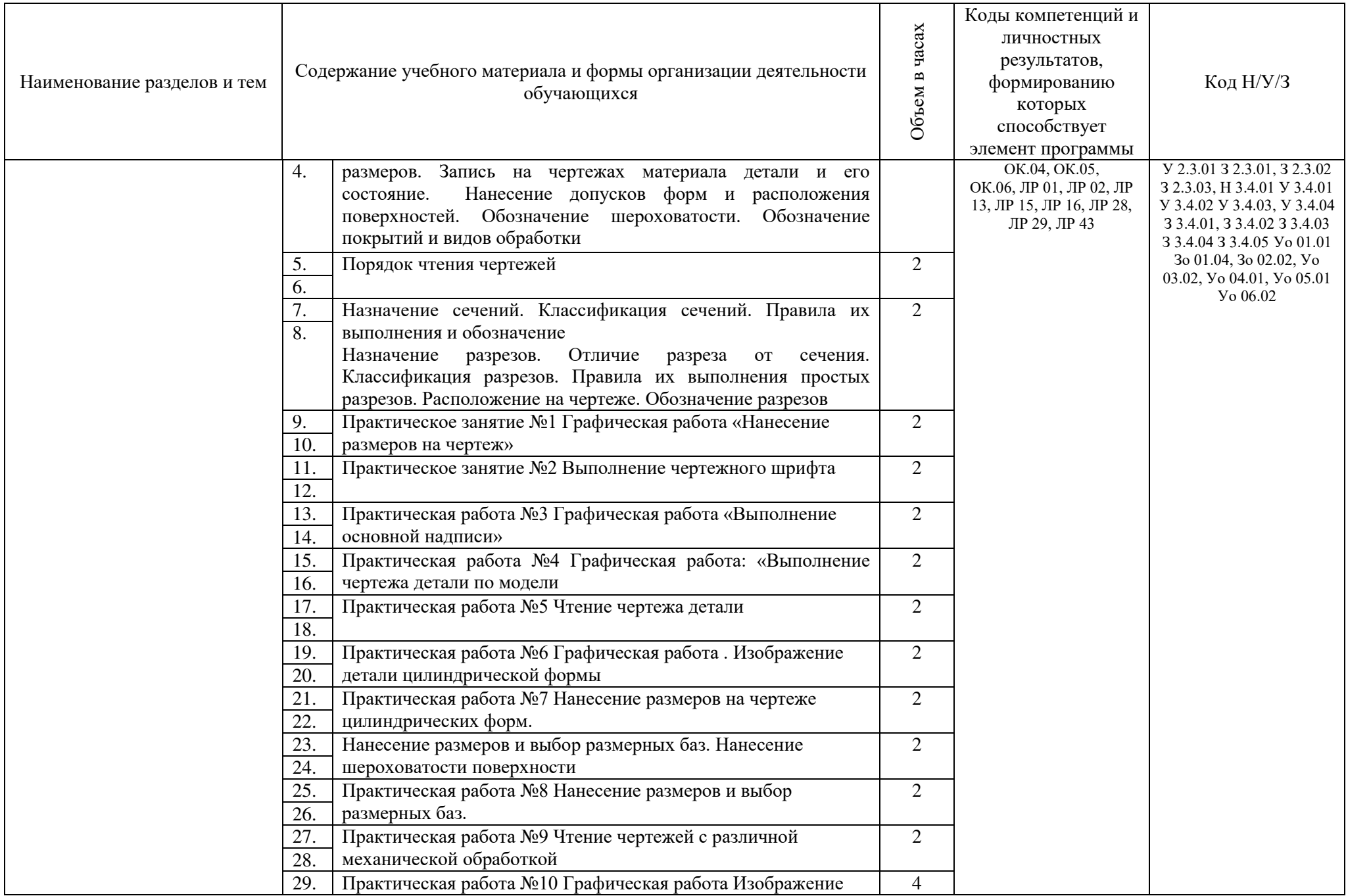

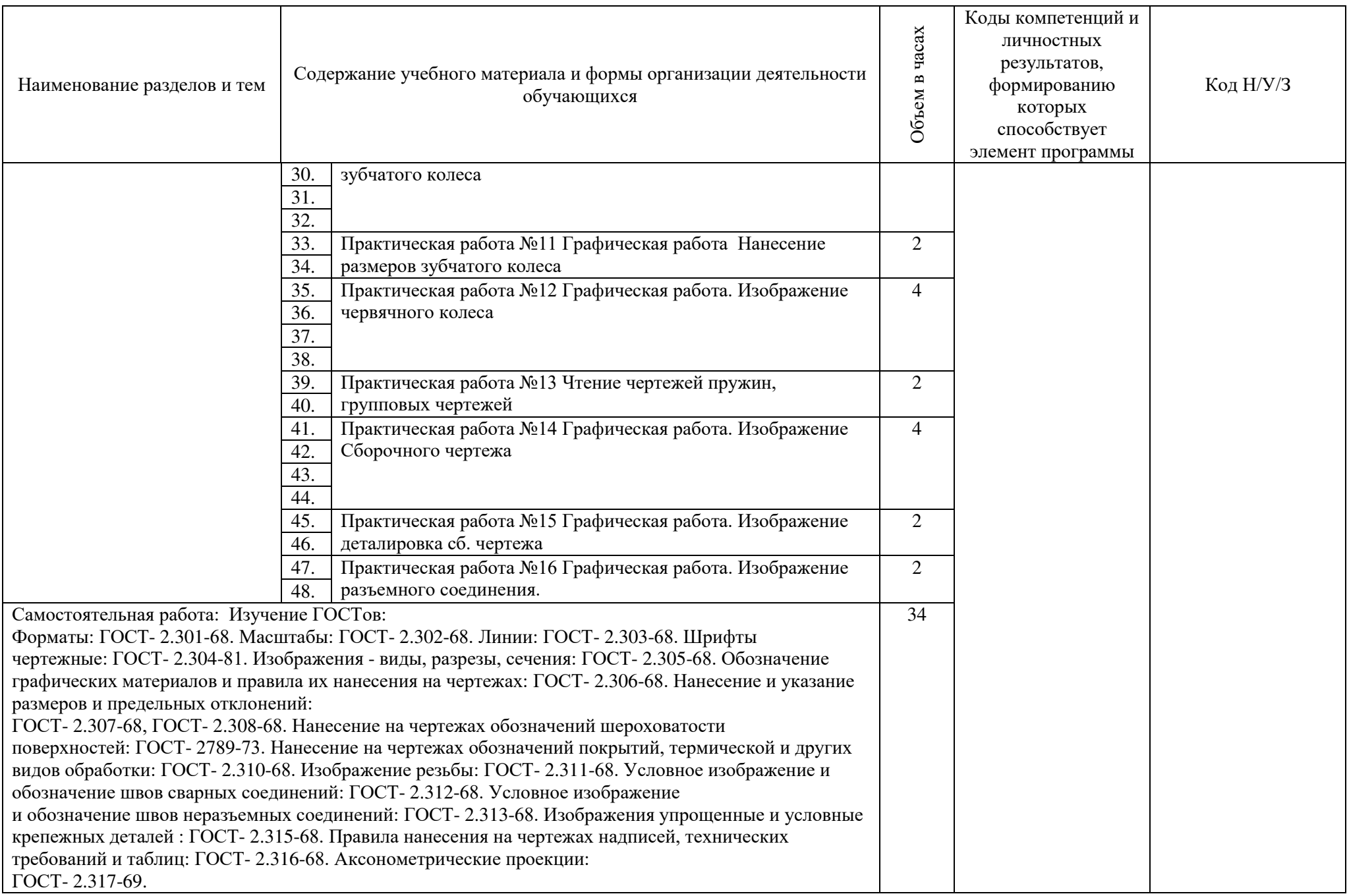

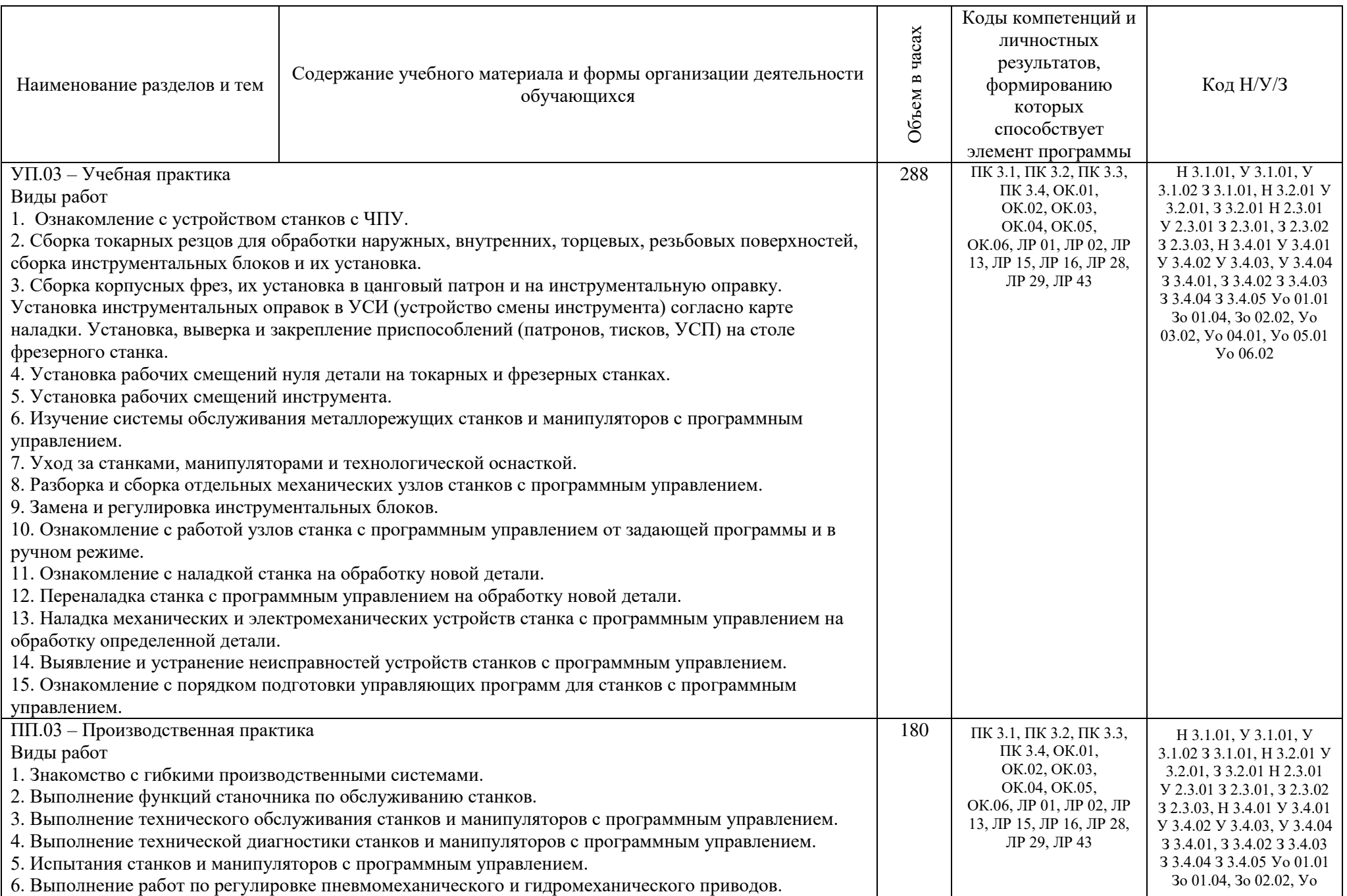

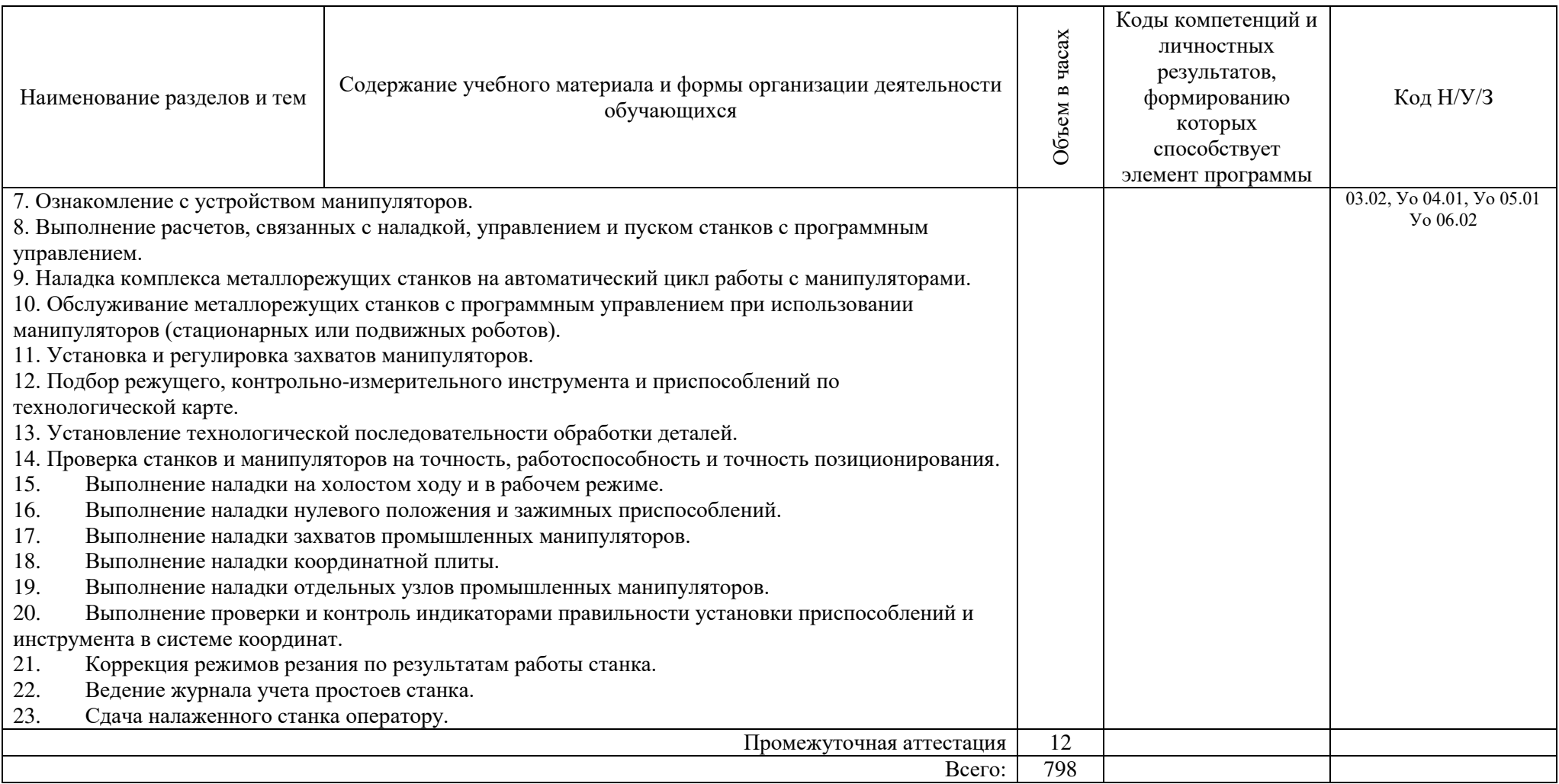

# **3. УСЛОВИЯ РЕАЛИЗАЦИИ ПРОФЕССИОНАЛЬНОГО МОДУЛЯ**

# **3.1. Для реализации программы профессионального модуля предусмотрены используются мастерские:**

на площадках профильных предприятий. Согласно учебному плану учебная и производственная практики по данному модулю проходят на предприятиях.

## **3.2. Информационное обеспечение реализации программы**

## **3.2.1. Основные печатные издания**

1. Банников Е.А. Справочник фрезеровщика. – Ростов н/ Д.: Феникс, 2012. – 320 с.

2. Вереина Л.И. Справочник токаря: Учебное пособие для НПО. – 2-е изд., стер.– М.: Академия, 2013Ф – 448 с.

3. Металлорежущие станки: Комплект фолий по курсу. - Челябинск: РНПО Росучприбор, 2008. – 120 с.

4. Технология обработки материалов : учебное пособие для среднего профессионального образования / В. Б. Лившиц [и др.] ; ответственный редактор В. Б. Лившиц. — Москва : Издательство Юрайт, 2021. — 381 с. — (Профессиональное образование). — ISBN 978-5-534-10310-6. — Текст : электронный // Образовательная платформа Юрайт [сайт]. — URL: https://urait.ru/bcode/475606. Учебное пособие для СПО

# **3.2.2. Основные электронные издания**

1. Металлорежущие станки. Расчет и проектирование. Гуртяков, А. М. Металлорежущие станки. Расчет и проектирование : учебное пособие для среднего профессионального образования / А. М. Гуртяков. — 2-е изд. — Москва : Издательство Юрайт, 2021. — 135 с. — (Профессиональное образование). — ISBN 978-5-534-08481-8. — Текст : электронный // Образовательная платформа Юрайт [сайт]. — URL: https://urait.ru/bcode/470926. 2-е изд.Учебное пособие для СПО

# **4. КОНТРОЛЬ И ОЦЕНКА РЕЗУЛЬТАТОВ ОСВОЕНИЯ ПРОФЕССИОНАЛЬНОГО МОДУЛЯ**

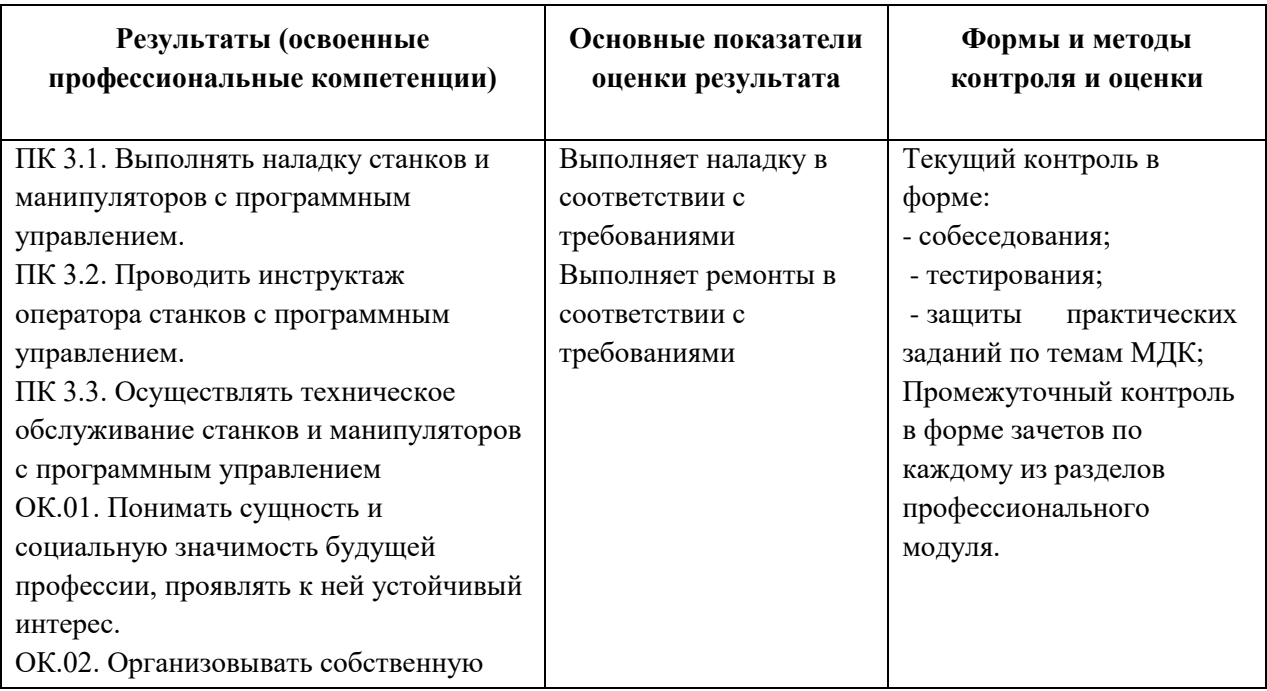

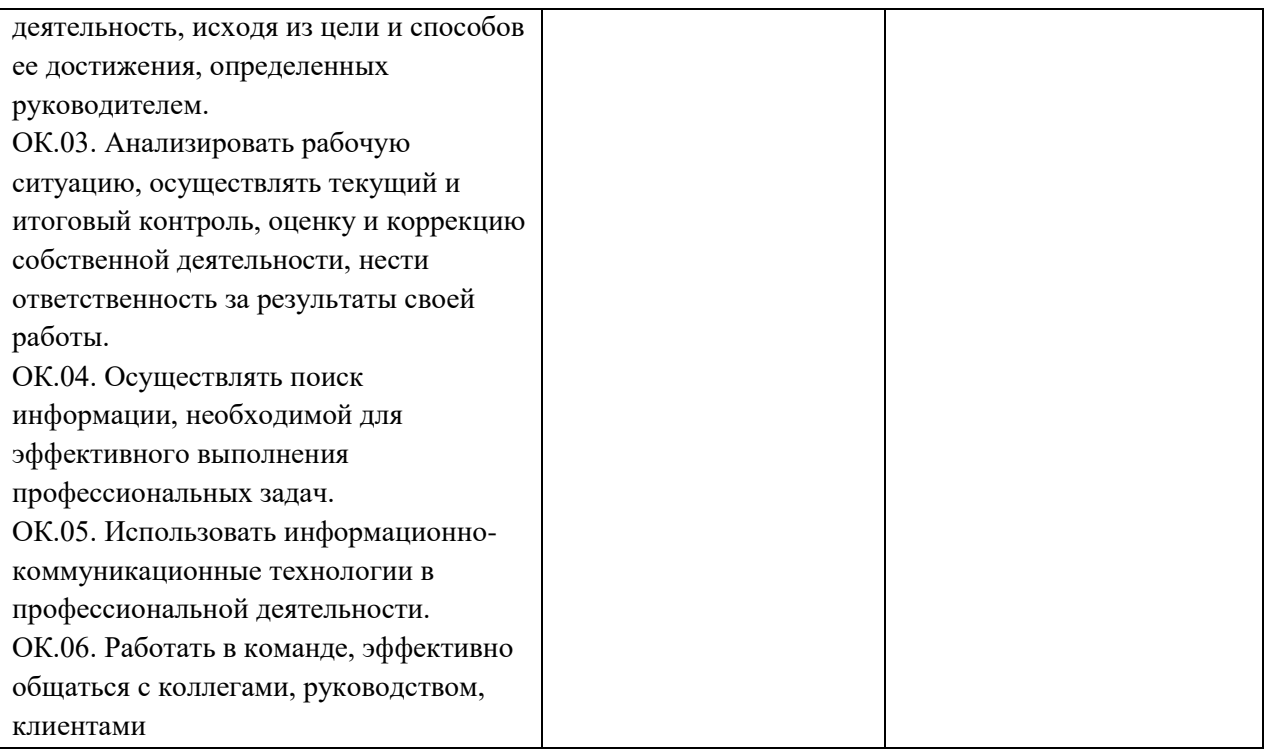

Оценка по результатам текущего, промежуточного и итогового контроля производится в соответствии с универсальной шкалой (таблица).

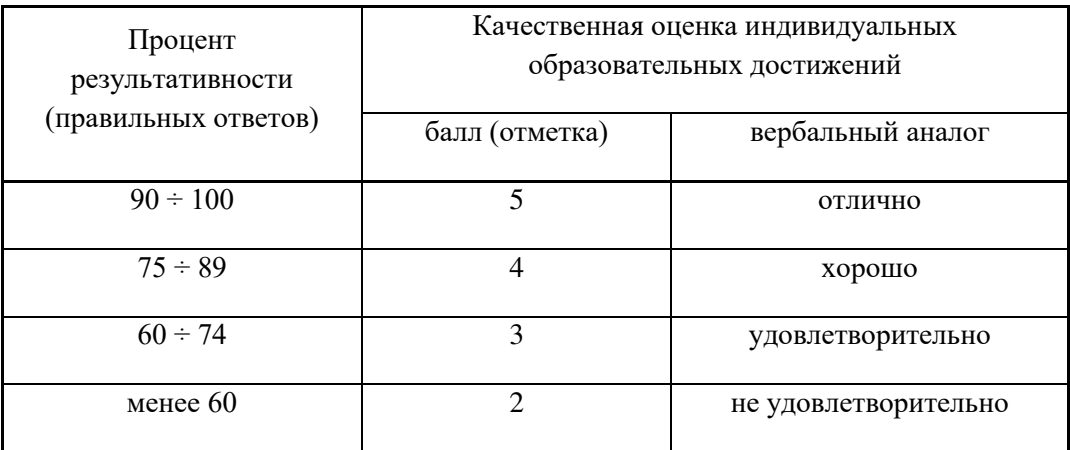

# **Приложение 2. Программы профессиональных модулей**

**Приложение 2.4**  к ООП-П по профессии 15.01. 23 Наладчик станков и оборудования в механообработке

# **РАБОЧАЯ ПРОГРАММА ПРОФЕССИОНАЛЬНОГО МОДУЛЯ**

# **ПМ.04 Выполнение работ на сверлильных, токарных, фрезерных, копировальных, шпоночных и шлифовальных станках**

Обязательный профессиональный блок

# СОДЕРЖАНИЕ

- 1. ОБЩАЯ ХАРАКТЕРИСТИКА РАБОЧЕЙ ПРОГРАММЫ ПРОФЕССИОНАЛЬНОГО МОДУЛЯ
- 2. СТРУКТУРА И СОДЕРЖАНИЕ ПРОФЕССИОНАЛЬНОГО МОДУЛЯ
- 3. УСЛОВИЯ РЕАЛИЗАЦИИ ПРОФЕССИОНАЛЬНОГО МОДУЛЯ
- 4. КОНТРОЛЬ И ОЦЕНКА РЕЗУЛЬТАТОВ ОСВОЕНИЯ ПРОФЕССИОНАЛЬНОГО МОДУЛЯ

# **1. ОБЩАЯ ХАРАКТЕРИСТИКА РАБОЧЕЙ ПРОГРАММЫ ПРОФЕССИОНАЛЬНОГО МОДУЛЯ**

#### **ПМ.04 Выполнение работ на сверлильных, токарных, фрезерных, копировальных, шпоночных и шлифовальных станках**

## **1.1. Цель и планируемые результаты освоения профессионального модуля**  В результате изучения профессионального модуля обучающийся должен освоить основной вид деятельности **Выполнение работ на сверлильных, токарных, фрезерных,**

**копировальных, шпоночных и шлифовальных станках** и соответствующие ему общие компетенции и профессиональные компетенции:

#### 1.1.1. Перечень общих компетенций

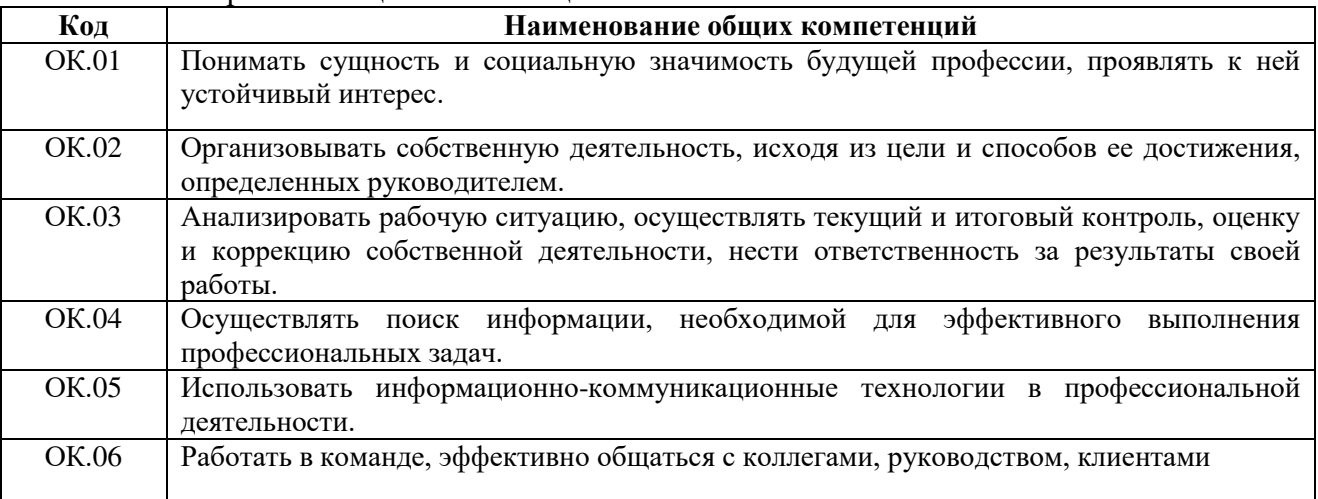

#### 1.1.2. Перечень профессиональных компетенций

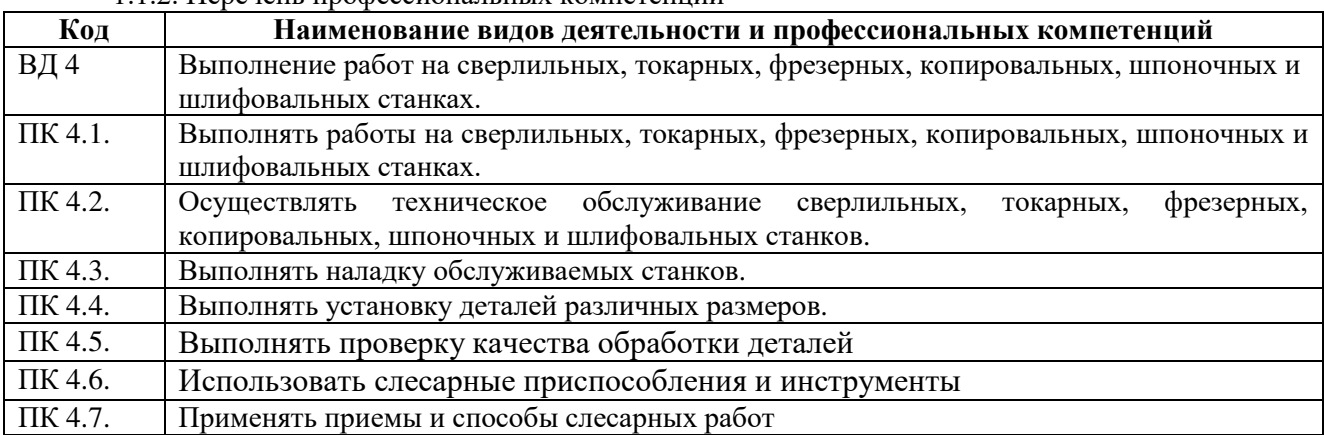

## 1.1.3. В результате освоения профессионального модуля обучающийся должен:

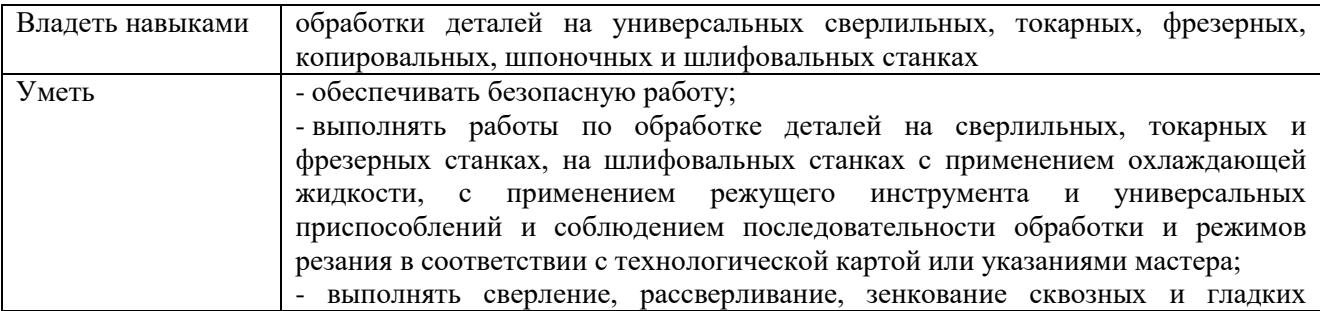

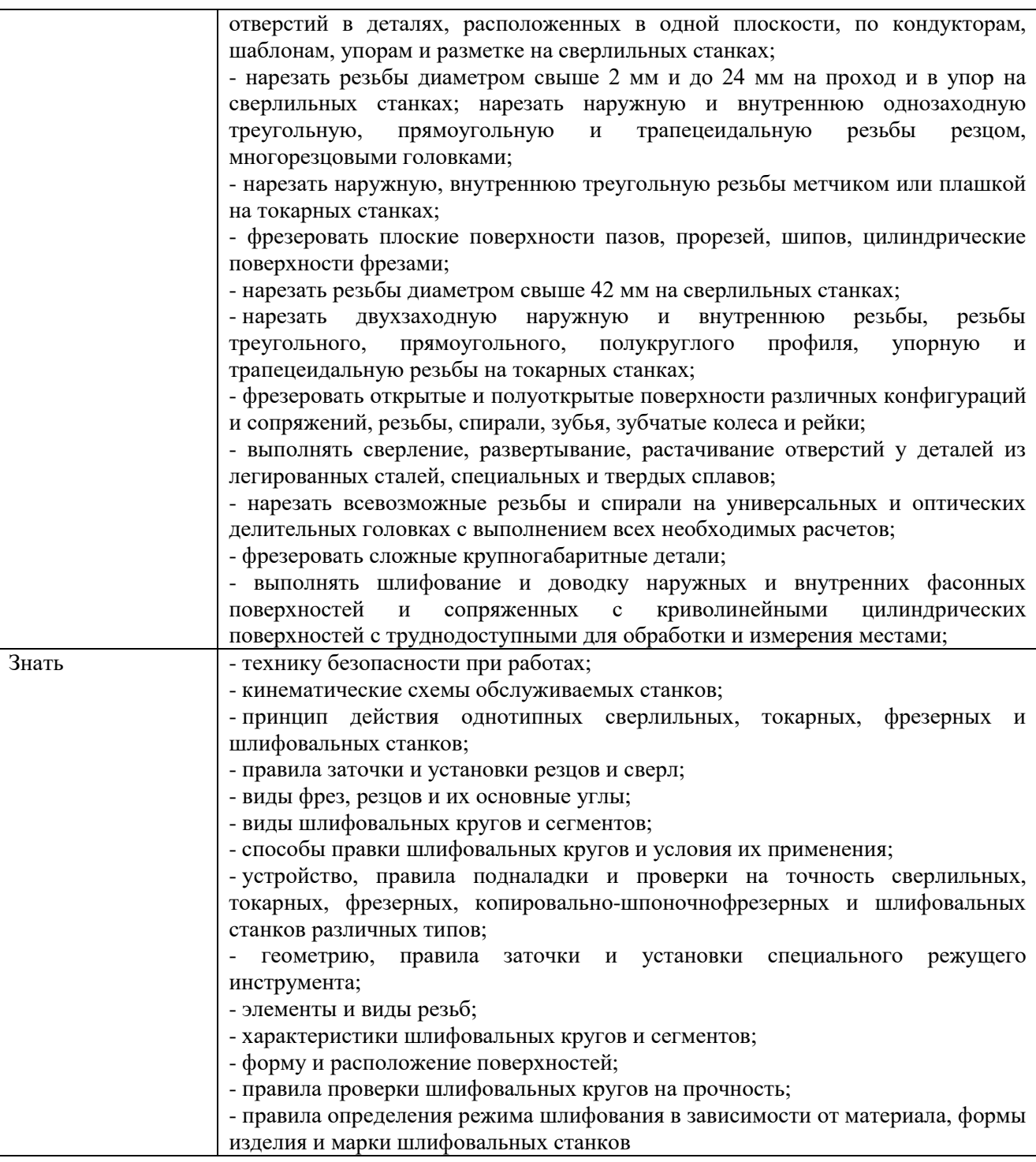

# **1.2. Количество часов, отводимое на освоение профессионального модуля**

Всего часов - 470 часов

в том числе в форме практической подготовки - 384 часа

Из них на освоение МДК – 122 часов

в том числе самостоятельная работа *-* 0 часов

практики, в том числе учебная – 180 часов

производственная – 144 часов

Промежуточная аттестация:

Промежуточная аттестация – 24 часа: По профессиональному модулю проводится экзамен по модулю (квалификационный), по результатам которого делается вывод: вид профессиональной деятельности освоен/не освоен.

.

# **2. СТРУКТУРА И СОДЕРЖАНИЕ ПРОФЕССИОНАЛЬНОГО МОДУЛЯ**

# **2.1. Структура профессионального модуля**

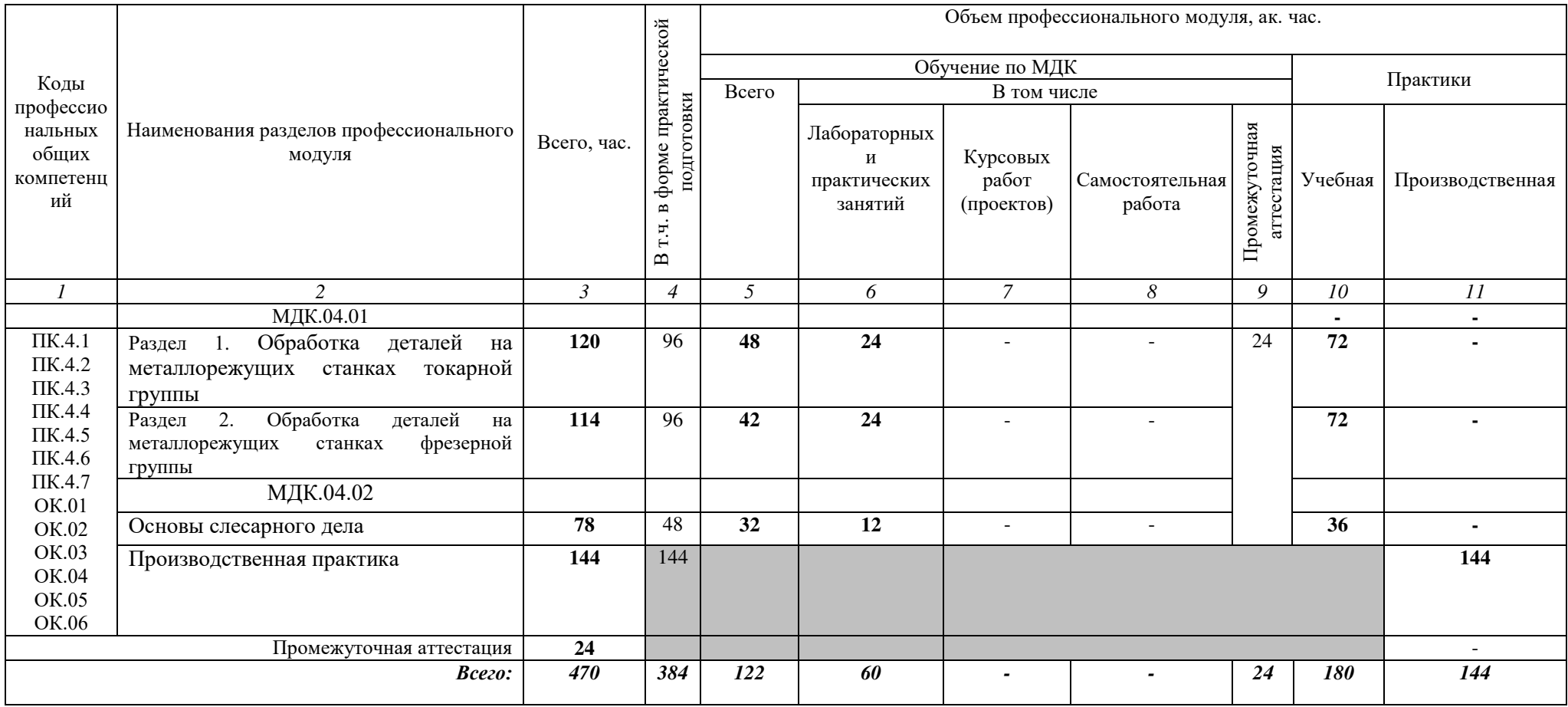

# **2.2. Тематический план и содержание профессионального модуля (ПМ)**

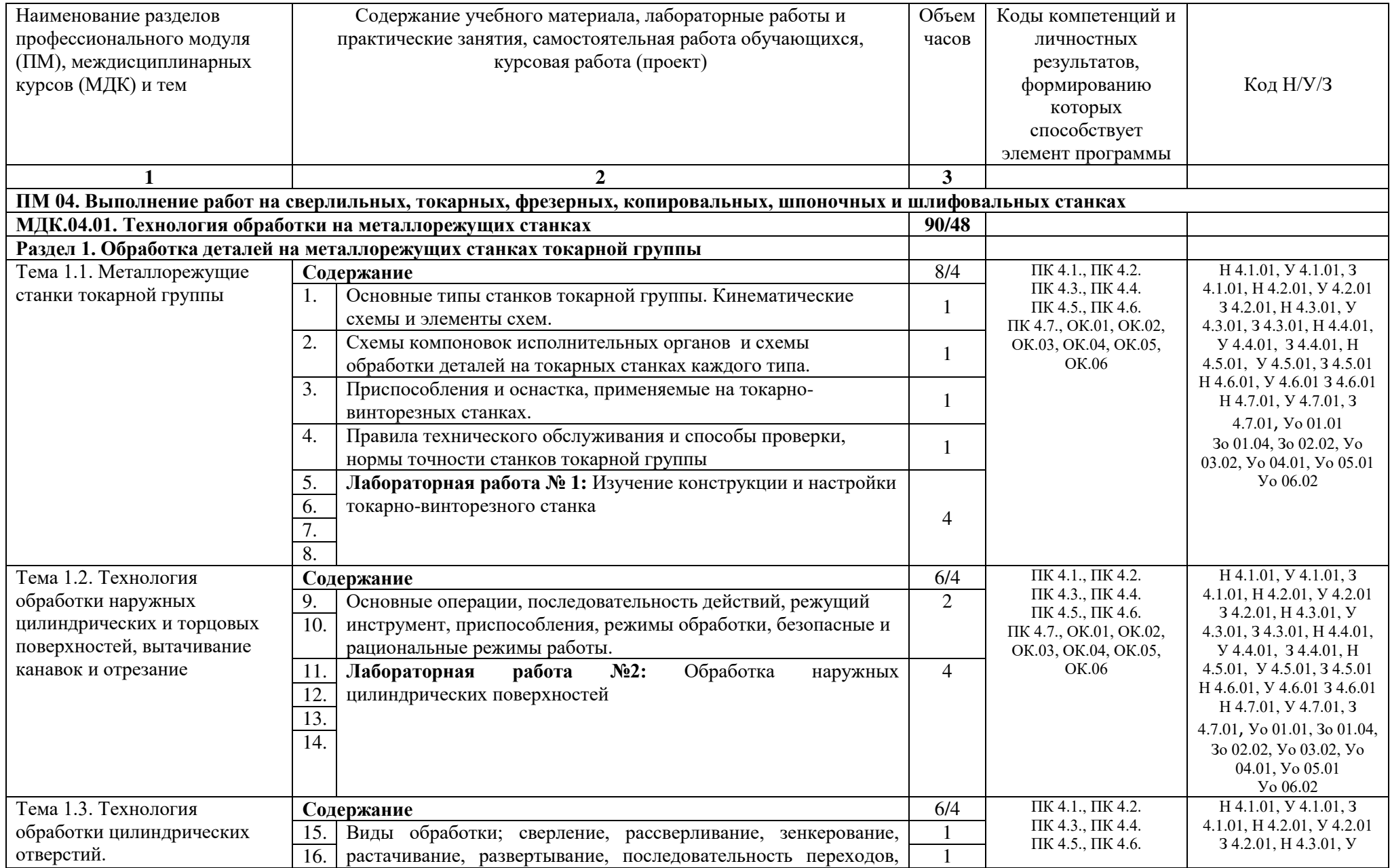

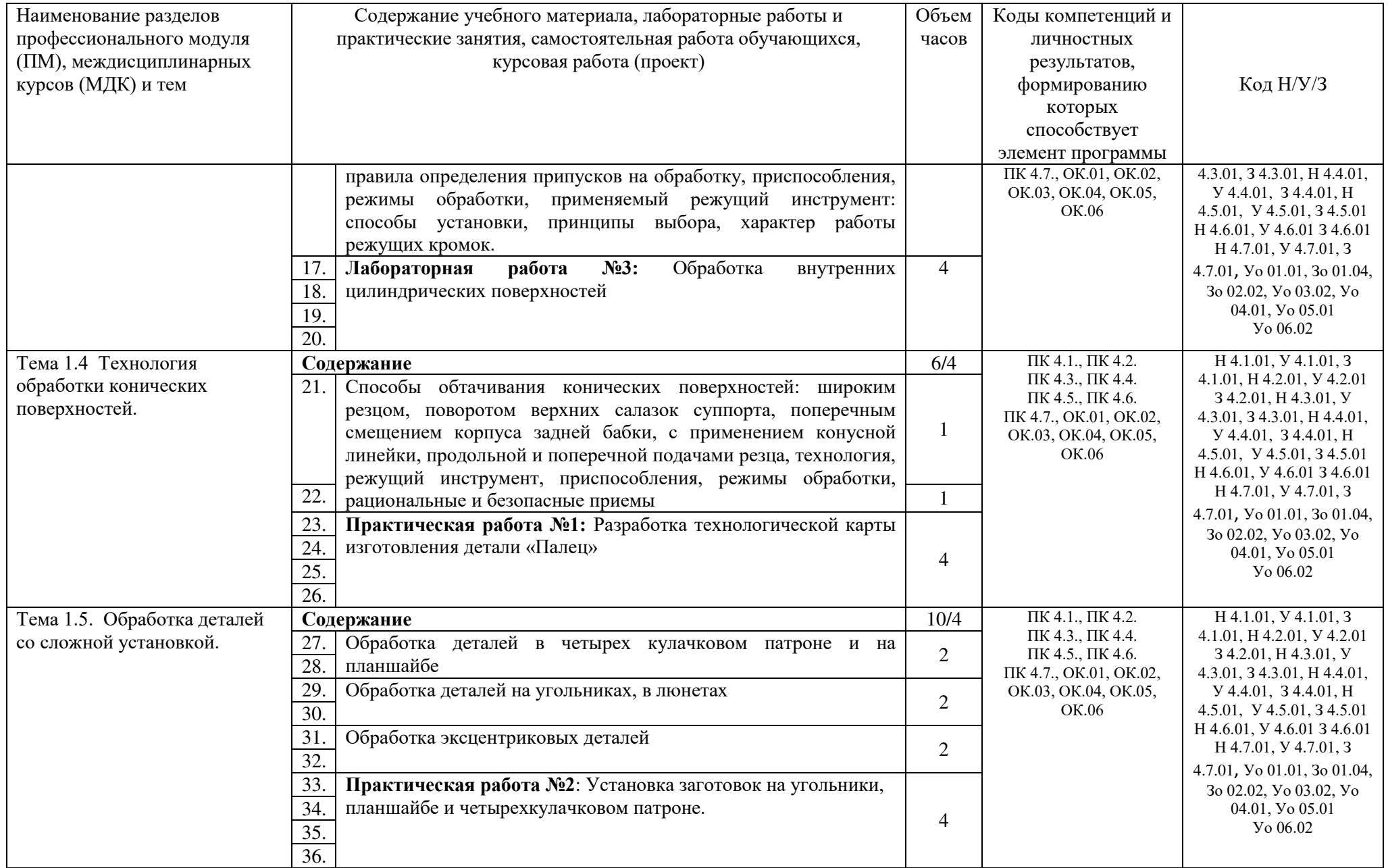

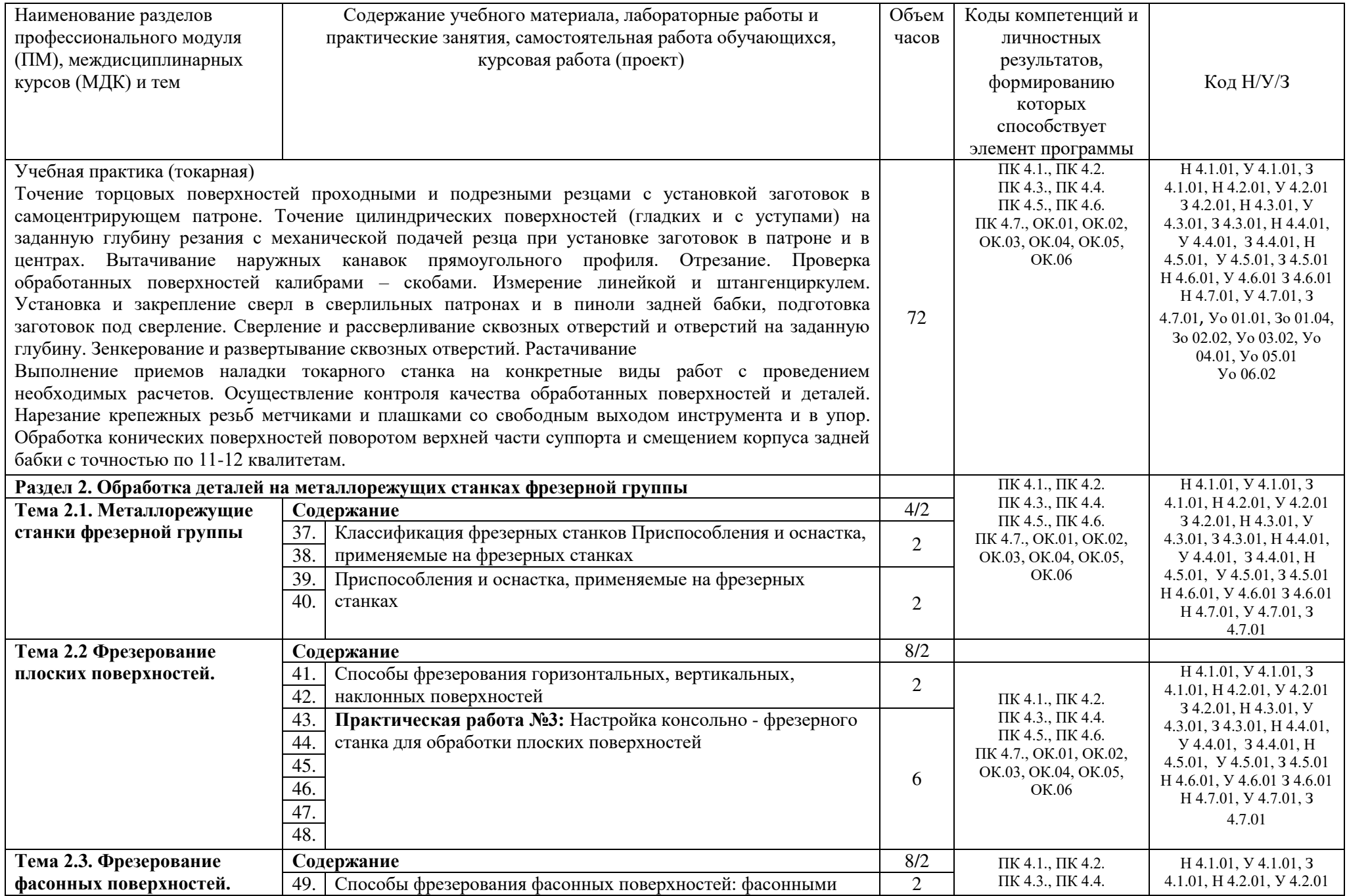

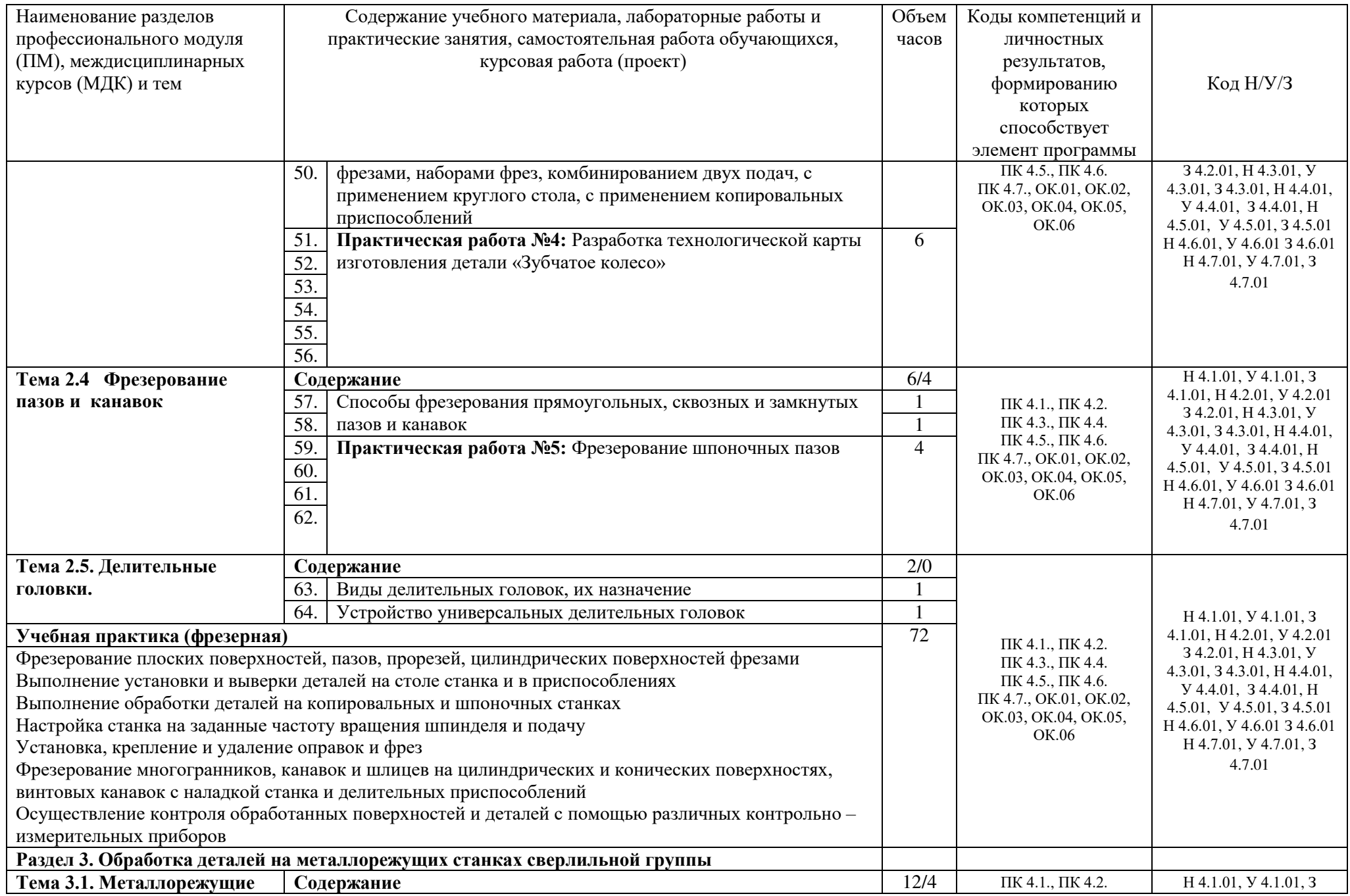

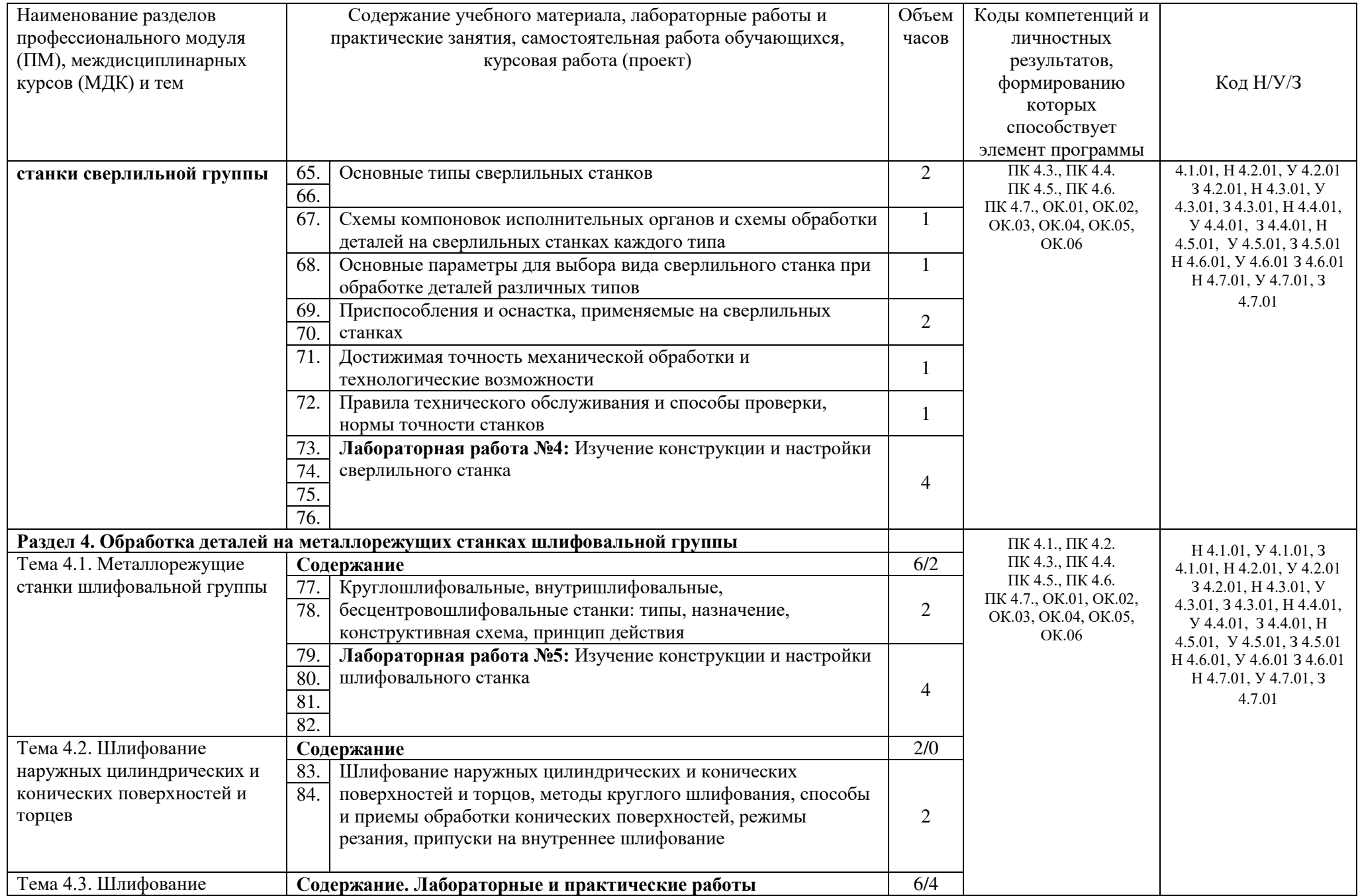

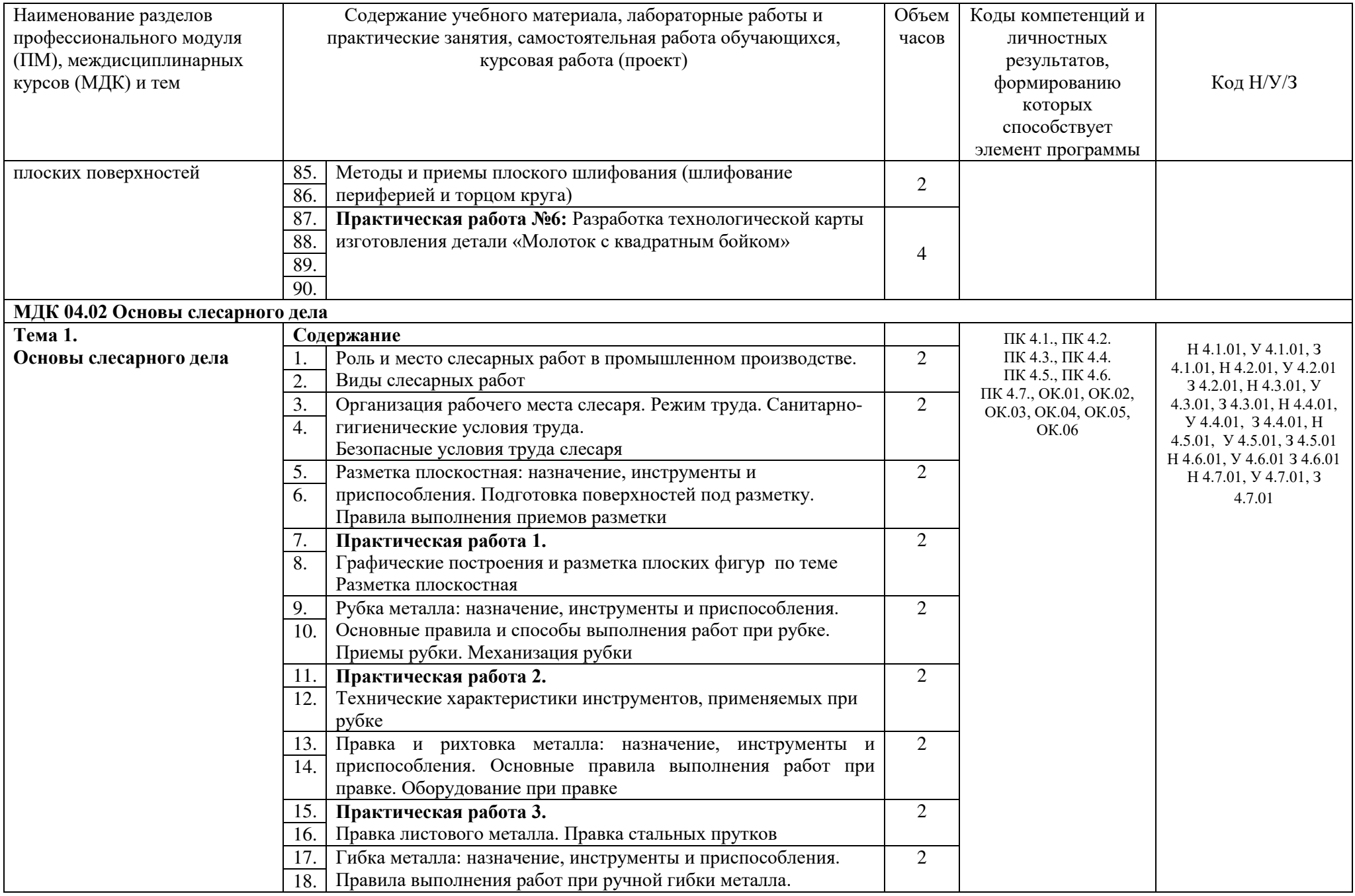

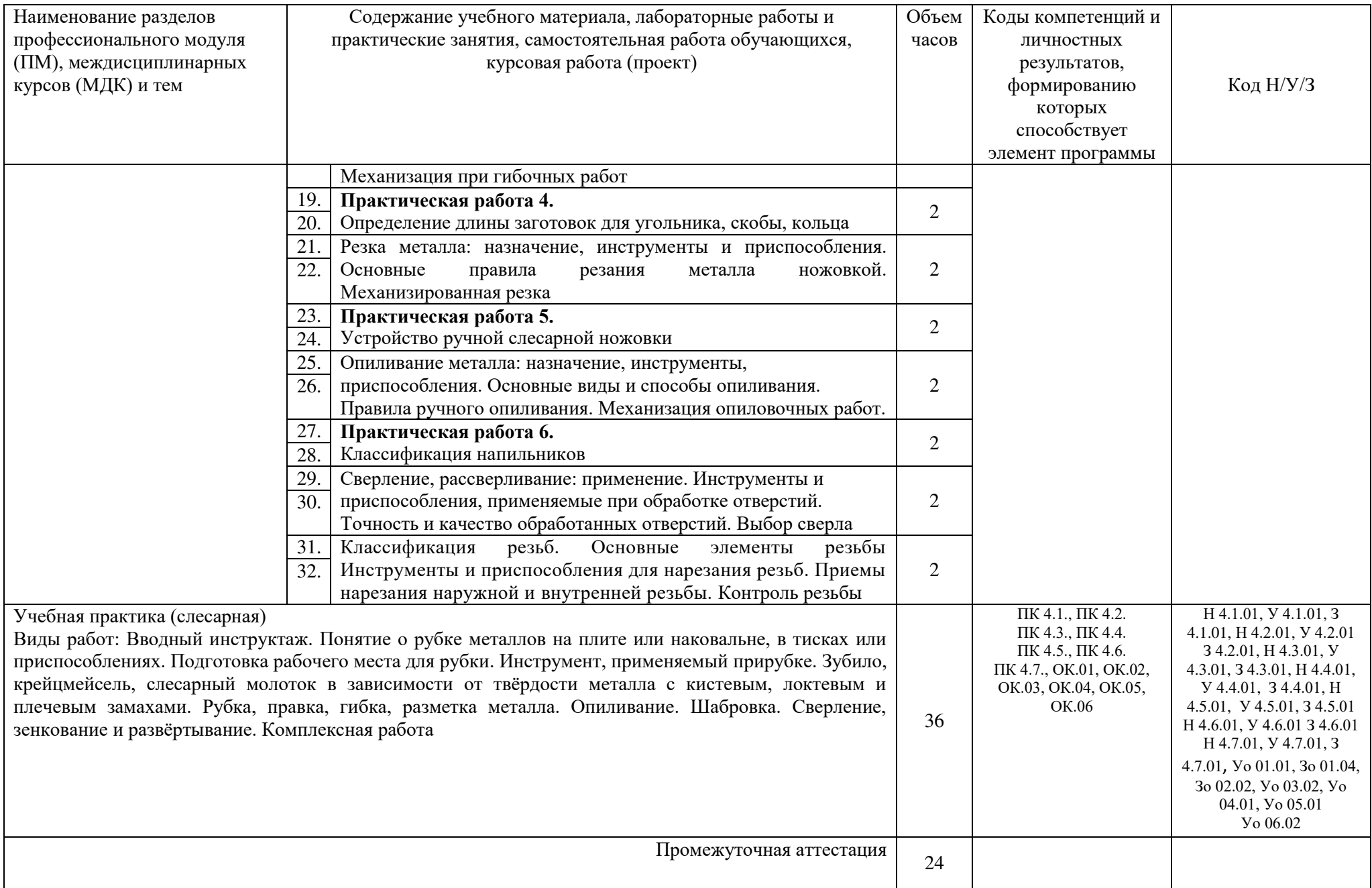

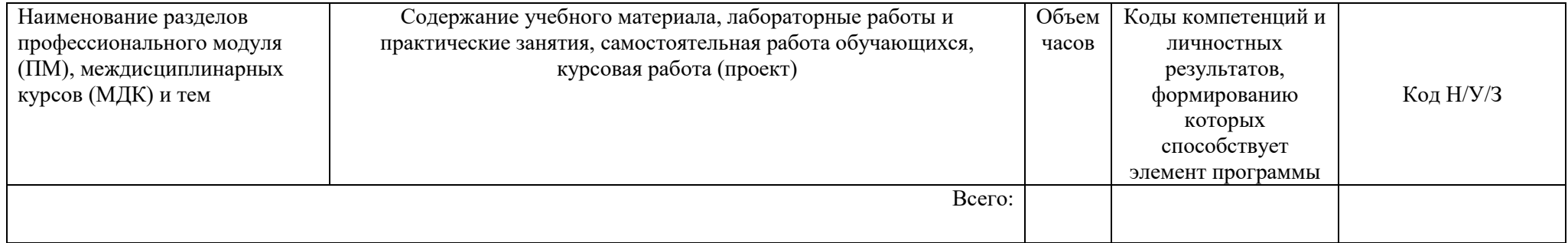

## **3. УСЛОВИЯ РЕАЛИЗАЦИИ ПРОГРАММЫ ПРОФЕССИОНАЛЬНОГО МОДУЛЯ**

## **3.1. Для реализации программы профессионального модуля предусмотрены мастерские:**

мастерские «Слесарная», «Токарная», «Фрезерная».

Мастерская «Слесарная» включает в себя: оборудование для выполнения слесарносборочных работ: верстак, оборудованный слесарными тисками, поворотная плита, монтажно-сборочный стол, стол с ручным прессом, наборы рабочих и контрольноизмерительных инструментов, механизированные инструменты, такелажная оснастка и грузозахватные устройства, сверлильный станок, технические средства (мультимедийный проектор, интерактивная доска, принтер), техническую документацию, инструкции, правила.

Мастерская «Токарная» включает в себя: специализированную мебель и системы хранения (мерительный инструмент и оснастку, токарно-винторезный станок JET, токарно-винторезный станок, горизонтально-фрезерный станок, универсальный заточной станок , настольно-заточной станок (наждак)), персональный компьютер, принтер, стенды, техническую документацию.

Мастерская «Фрезерная» включающая в себя: специализированную мебель и системы хранения, основное оборудование (мерительный инструмент и оснастку, верстаки, комплект инструментов для фрезерной обработки, фрезерные станки), технические средства (мультимедийный проектор, доска, принтер, персональный компьютер), демонстрационно-наглядные пособия, стенды.

#### **3.2. Информационное обеспечение реализации программы**

#### **3.2.1. Основные печатные издания**

1. Технология обработки материалов : учебное пособие для среднего профессионального образования / В. Б. Лившиц [и др.] ; ответственный редактор В. Б. Лившиц. — Москва : Издательство Юрайт, 2021. — 381 с. — (Профессиональное образование). — ISBN 978-5-534-10310-6. — Текст : электронный // Образовательная платформа Юрайт [сайт]. — URL: https://urait.ru/bcode/475606. Учебное пособие для СПО

#### **3.2.2. Основные электронные издания**

1. Мирошин, Д. Г. Технология обработки на токарных станках : учебное пособие для среднего профессионального образования / Д. Г. Мирошин, Э. Э. Агаева ; под общей редакцией И. Н. Тихонова. — Москва : Издательство Юрайт, 2021. — 314 с. — (Профессиональное образование). — ISBN 978-5-534-14667-7. — Текст : электронный // Образовательная платформа Юрайт [сайт]. — URL: https://urait.ru/bcode/478320. Учебное пособие для СПО.

2. Металлорежущие станки. Расчет и проектирование. Гуртяков, А. М. Металлорежущие станки. Расчет и проектирование : учебное пособие для среднего профессионального образования / А. М. Гуртяков. — 2-е изд. — Москва : Издательство Юрайт, 2021. — 135 с. — (Профессиональное образование). — ISBN 978-5-534-08481-8. — Текст : электронный // Образовательная платформа Юрайт [сайт]. — URL: https://urait.ru/bcode/470926. 2-е изд.Учебное пособие для СПО

3. Вереина, Л. И. Строгальные и долбежные работы : учебник для среднего профессионального образования / Л. И. Вереина, М. М. Краснов ; под общей редакцией Л. И. Вереиной. — 2-е изд., испр. и доп. — Москва : Издательство Юрайт, 2021. — 314 с. — (Профессиональное образование). — ISBN 978-5-534-03777-7. — Текст : электронный // Образовательная платформа Юрайт [сайт]. — URL: https://urait.ru/bcode/470779. 2-е изд., испр. и доп. Учебник для СПО

## **3.2.3. Дополнительные источники**

1. Агафонов Л.С. Процессы формообразования и инструменты. – М.: Издательский центр «Академия», 2012.-240 с.

2. Адаскин А.М. Современный режущий инструмент. – М.: Издательский центр «Академия», 2012.-160 с.

3. Багдасарова Т.А. Технология токарных работ: учебник для нач.проф.образования. – М.: Издательский центр «Академия», 2012.-224 с.

4. Багдасарова Т.А. Основы резания металлов: учеб. пособие/ Татьяна Ануфриевна Багдасарова. – М.; Издательский центр «Академия», 2007. – 80с.

5. Багдасарова Т.А. Токарное дело: Рабочая тетрадь для нач.проф.образования. – М.: Высш.школа, 1967. -448 с.

6. Барбашов Ф.А. Фрезерное дело: учебное пособие. – М.: Высш.школа, 1975. - 212с.

7. Блюмберг В.А. Справочник фрезеровщика. – Машиностроение, 1984. – 288 с.

8. Бруштейн Б.Е. Токарное дело: учебник для проф. учеб. заведений. – М.: Издательский центр «Академия», 1998.-286 с.

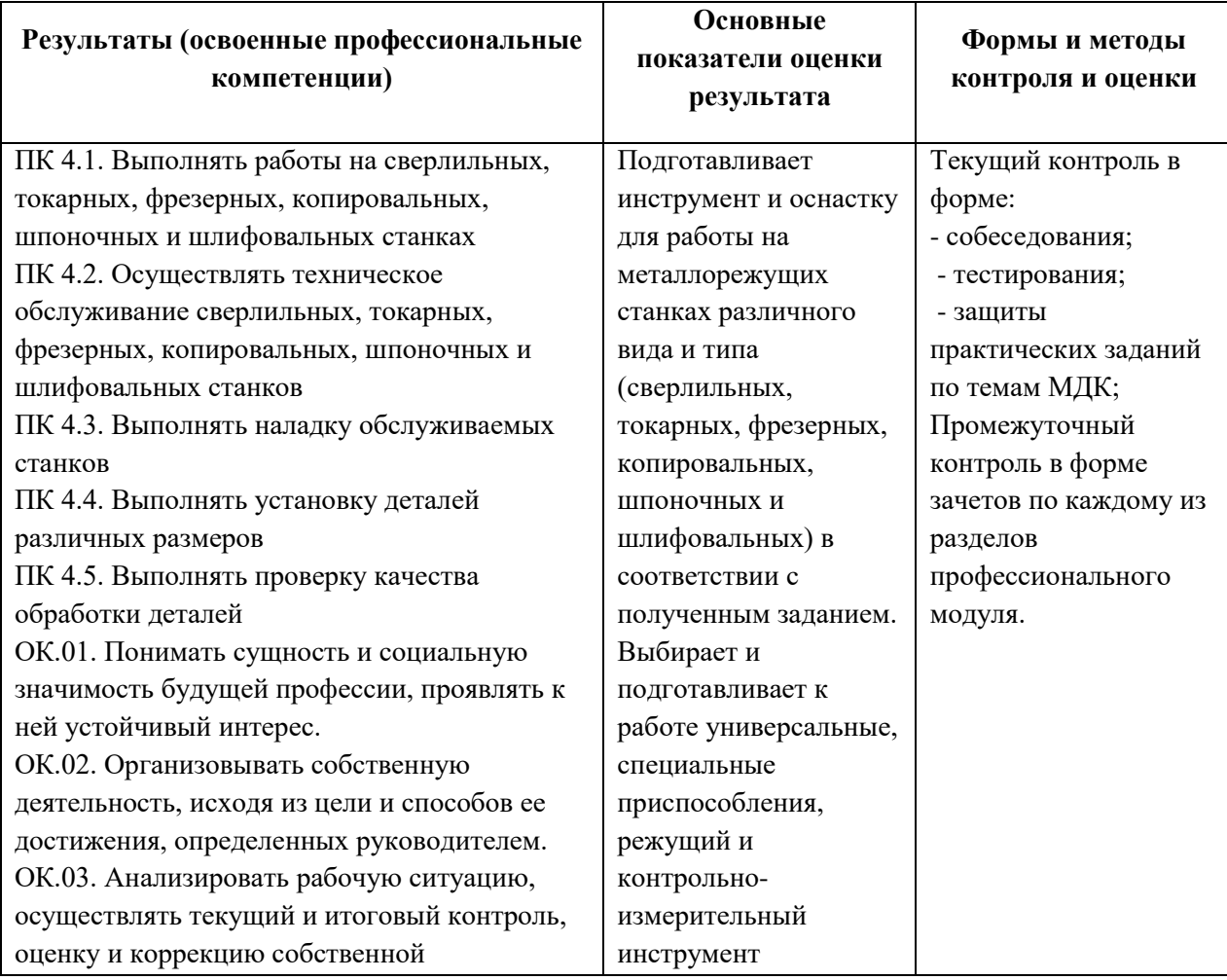

## **4. Контроль и оценка результатов освоения профессионального модуля**

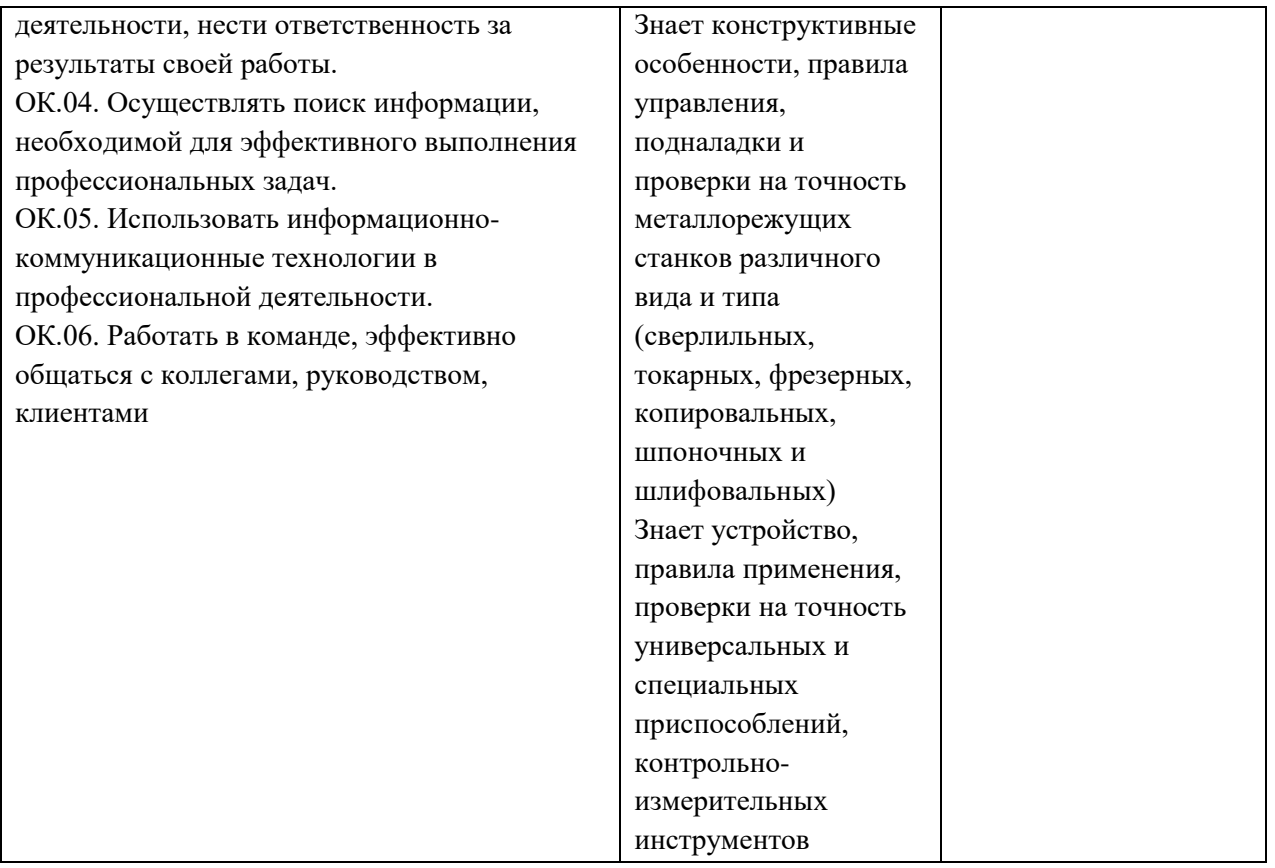

Оценка по результатам текущего, промежуточного и итогового контроля производится в соответствии с универсальной шкалой (таблица).

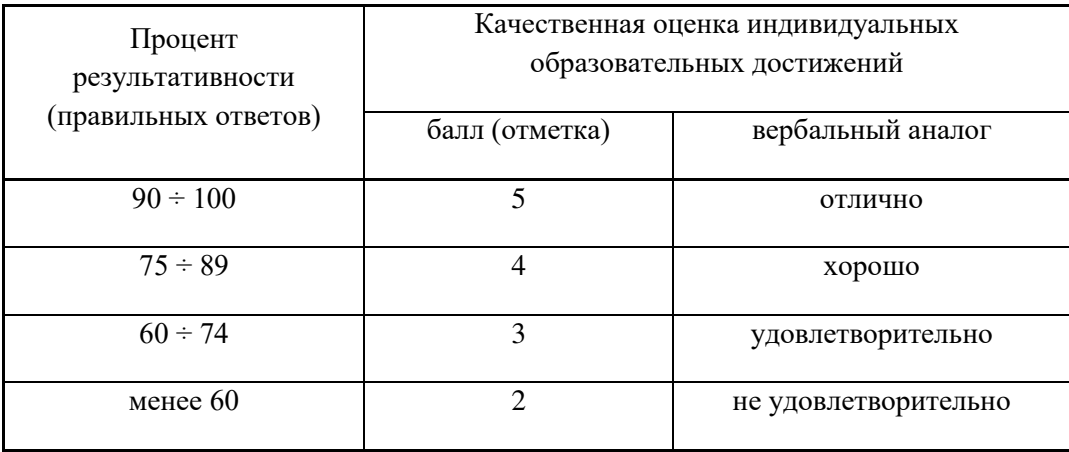

# ДОКУМЕНТ ПОДПИСАН<br>ЭЛЕКТРОННОЙ ПОДПИСЬЮ

# СВЕДЕНИЯ О СЕРТИФИКАТЕ ЭП

Сертификат 603332450510203670830559428146817986133868576003

Владелец Майкова Полина Евгеньевна

Действителен С 24.05.2022 по 24.05.2023